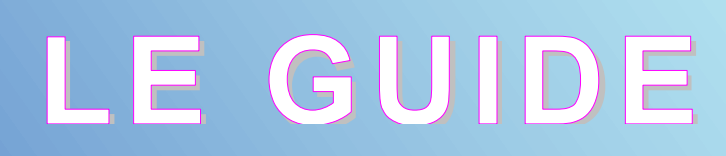

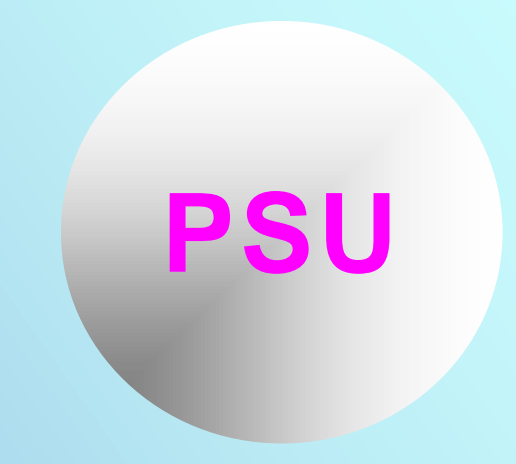

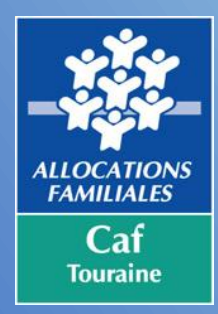

# **PRESTATION DE SERVICE UNIQUE**

# **Version 1.3 du 5 Novembre 2014**

*D o c u m e n t d e s y n t h è s e*

**Adresse mail du service Administratif : gestion.actionsociale@caftours.cnafmail.fr Blog :** [http://caftouraine.eklablog.com](http://caftouraine.eklablog.com/)

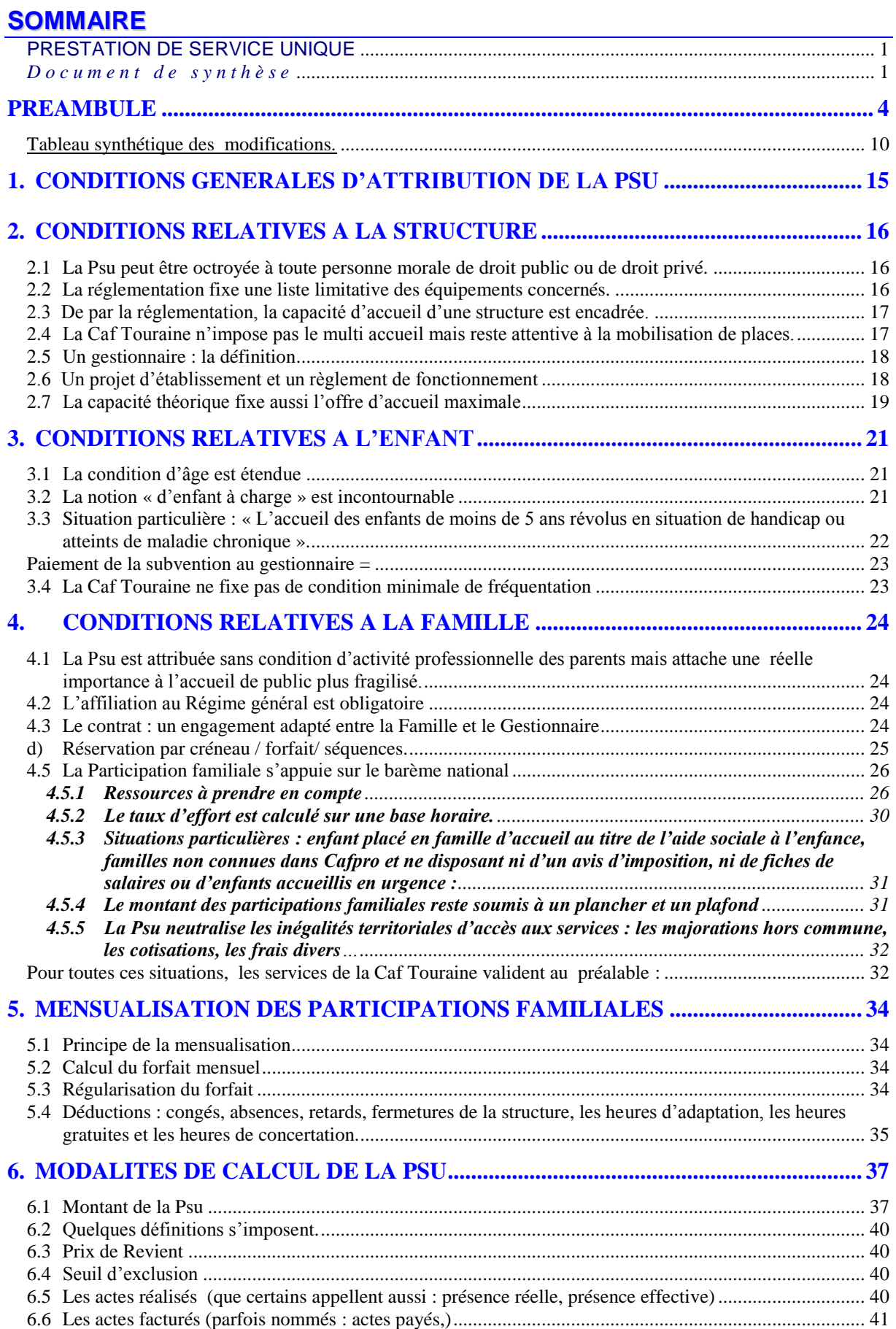

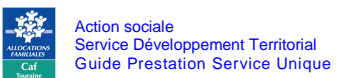

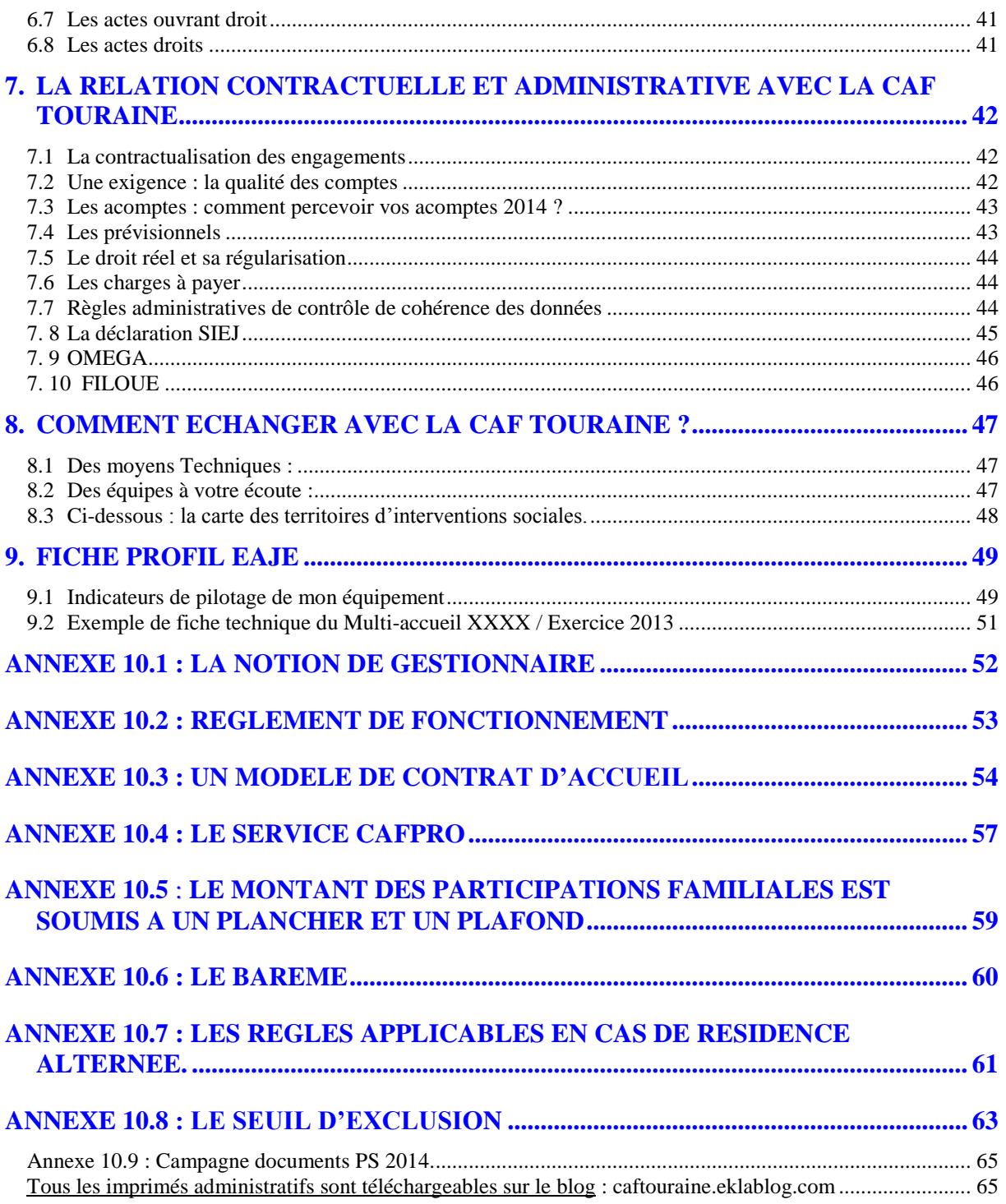

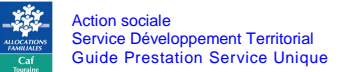

## **PREAMBULE**

En 2005 (mais préparée depuis 2002), se mettait en place la Prestation de Service Unique (Psu).

En Indre et Loire, la Psu a été adoptée par la quasi-totalité des gestionnaires d'équipements collectifs. Les gestionnaires (au regard des rapports de contrôle) appliquent globalement la législation.

Dix ans après, la Cnaf en a dressé le bilan et a publié en 2011 une circulaire dite d'harmonisation. Le débat s'est notamment cristallisé sur l'obligation de la fourniture des repas et des couches avec en toile de fond la question du coût de ces mesures.

En réponse aux réactions des gestionnaires, début 2014, la Cnaf publie une nouvelle circulaire. Elle introduit un mécanisme de financement des gestionnaires à la performance : performance de gestion et performance en termes de services associés à la prestation d'accueil.

#### **1. La Cnaf rappelle les fondamentaux et le bilan de la Psu**

#### **1.1 La Psu favorise la solvabilité des gestionnaires, la performance de gestion et l'implication des collectivités locales dans la définition et le financement des politiques « Petite enfance ».**

La Psu finance 66 % du coût de fonctionnement des équipements. Elle suit l'évolution des prix. La recherche d'un co-financement est nécessaire.

La Psu est une prestation à l'activité. Un taux d'occupation minimal a été fixé à 70 %. Le mécanisme de financement, complété par un seuil acceptable de fréquentation, a amené les gestionnaires à s'interroger sur les pratiques de gestion des équipements et à aller au-devant des besoins des familles.

Bien que la Psu réglementairement n'impose pas le passage en gestion multi-accueil, afin d'optimiser leur taux d'occupation, la plupart des équipements s'est transformée en multi-accueil ou a adopté un fonctionnement de même type. Cette évolution a permis de décloisonner les types d'accueils et de répondre à la diversité des rythmes de travail.

Complétée par les contrats (Enfance, puis Enfance – Jeunesse), la Psu permet non seulement de maintenir l'existant mais aussi d'accompagner le développement des services.

*(Pour en savoir plus, se reporter au § 6.1)*

#### **1.2 La PSU favorise l'accessibilité et la mixité sociale**

La Psu neutralise les participations familiales.

Aussi, le coût pour la collectivité est identique quelles que soient les ressources des familles, le Contrat Enfance-Jeunesse pouvant compenser les inégalités de richesse de territoire.

Les gestionnaires ne sont plus enclins à sélectionner les familles en fonction de leurs revenus la Psu venant compenser des participations familiales moindres. Elle garantit l'accessibilité de l'ensemble des familles.

La Psu a supprimé la condition de double activité. Les familles ne paient que l'utilisation du service. Elle a ainsi contribué à favoriser l'accueil des familles notamment en situation d'insertion sociale et professionnelle. La Psu permet la réalisation du volet social du projet d'établissement.

*(Pour en savoir plus, se reporter au § 4.1)*

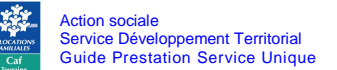

#### **2. La Cnaf précise un certain nombre de règles de droit**

#### **2.1 La Cnaf généralise la Psu aux 0-5 ans révolus.**

Afin de faciliter la gestion quotidienne des structures, la Psu est appliquée à tous les actes dédiés aux enfants âgés de moins six ans. Cette extension vaut pour toutes les règles régissant la Psu (tarification, calcul de la Psu, seuil d'exclusion, etc.).

*(Pour en savoir plus, se reporter au §3.1)*

#### **2.2 Le principe de la Psu est l'adaptation du contrat aux besoins objectifs des familles. La Cnaf encadre les régimes de forfait et de créneaux.**

Certains gestionnaires pouvaient encore pratiquer le forfait ou la réservation par créneaux ce qui peut conduire à un sur-calibrage des contrats et une surfacturation pour les familles.

Par ailleurs, les familles **peuvent voir imposer une durée de congés**. Elle correspond généralement au rythme de fermeture de l'équipement (5 semaines) et pas forcément au rythme de travail des familles.

La Cnaf souhaite encadrer ces pratiques. Le forfait est un principe dérogatoire et soumis expressément à décision de la Caf. La mensualisation doit tenir compte des congés réels des familles.

Quelques gestionnaires objectent que certaines familles adoptent parfois un régime de précaution en demandant des contrats supérieurs à leurs besoins réels.

Rappelons que

- la révision des contrats peut se faire à l'initiative des deux parties,
- ces heures, non utilisées, constituent un coût caché pour les finances publiques dans une période de forte tension sur les moyens,
- le gestionnaire prend le risque de ne pas maximiser les recettes liées à la PSU.

*(Pour en savoir plus, se reporter au § 4.3)*

#### **2.3 Le barème des participations familiales doit être strictement appliqué. La Cnaf encadre le régime des majorations.**

Certains gestionnaires peuvent encore pratiquer des majorations hors commune.

La Cnaf ne les interdit pas, elle précise que celles-ci seront désormais comptabilisées avec les participations familiales ce qui en réduit singulièrement l'intérêt pour les gestionnaires.

Ne pas neutraliser cette faculté constituerait un paradoxe, reviendrait à maintenir des inégalités territoriales d'accès aux services dans une période où les Caf cherchent à harmoniser, à égaliser le service sur le territoire en s'appuyant notamment sur les Communautés de communes.

La participation demandée à la famille couvre la prise en charge de l'enfant pendant son temps de présence dans la structure, y compris notamment les soins d'hygiène (couches, produits de toilette, etc.) et les repas (et collations).

*(Pour en savoir plus, se reporter au §4.4)*

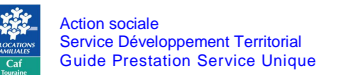

#### **3. La Cnaf introduit un mécanisme de financement à la performance et réaffirme l'attention à porter aux familles fragiles**

#### **3.1 Les EAJE sont financés selon le niveau de service rendu**

A compter du 1er janvier 2014, les Eaje sont financés selon le niveau de service rendu. Le premier critère porte sur « heures facturées/heures réalisées » et le second sur la fourniture des repas et la fourniture des couches.

Le raisonnement se fait équipement par équipement et non par parc.

Ce nouveau mécanisme n'affectera pas les recettes des gestionnaires. A activité et prix de revient inchangés, le niveau de recette antérieure est garanti.

Il introduit un mécanisme de bonification, de majoration de la prestation. C'est un mécanisme incitatif au suivi des ratios de gestion et à mettre en œuvre un service étendu.

Ce mécanisme n'affaiblit pas financièrement les gestionnaires. Si le gestionnaire ne tient pas compte de ces critères, il supportera tout au plus un gel durable de ces recettes et, in fine, ne maximisera pas ces recettes.

Par ailleurs, la Cnaf a prévu un fonds d'accompagnement au passage à la Psu « rénové ». Ce fonds est centré sur l'aide à l'investissement.

Afin de ne pas multiplier les charges administratives, la Caf Touraine a décidé de ne pas revoir les conventions qui la lient avec les gestionnaires partant du principe qu'il s'agissait d'une mesure plus favorable aux gestionnaires.

*(Pour en savoir plus, se reporter au § 6.1).*

**3.2 Les EAJE doivent porter une attention particulière aux familles vulnérables**

La centralisation sur la performance économique pourrait avoir pour effet d'évincer les familles les moins stables ou à temps partiel.

C'est pourquoi, la Cnaf rappelle que l'accueil des enfants en situation de handicap constitue un enjeu majeur et que les EAJE doivent être accessibles à tous les enfants, y compris les enfants issus de familles dont les parents sont dans des parcours d'insertion sociale et professionnelle.

Dans le cadre de sa Cog 2013-2017, la branche Famille s'est notamment engagée à contribuer à l'atteinte de l'objectif d'une présence à minima de 10 % d'enfants issus de familles en situation de pauvreté dans les modes d'accueil collectif.

La Caf Touraine et ses partenaires sont particulièrement actifs sur le sujet et s'appuient sur les fonds mobilisés par la Cnaf.

En matière de handicap, un pôle d'appui et d'accompagnement des parents et des professionnels a vu le jour en 2010. Par ailleurs, la Caf valorise financièrement les efforts consentis par le gestionnaire en bonifiant la Psu.

*(Pour en savoir plus, se reporter au § 3.3).*

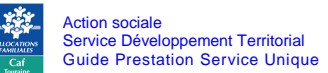

La question de l'accueil des publics en insertion est aujourd'hui au cœur des discussions partenariales. Elle sera au cœur du futur schéma départemental des services aux familles et du document repères départemental sur les critères et commissions d'attributions des places en Eaje.

*(Pour en savoir plus, se reporter au § 4.1).*

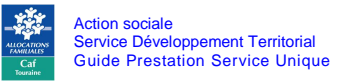

*Cette nouvelle version a été élaborée avec la participation de :*

BATIOT Yann, Directeur à la Fédération Achil/Acepp

BELLET Cécile, Coordinatrice Petite Enfance - Ville de La Riche

BRAEM Stéphanie, Coordinatrice Petite Enfance - Ville de Tours

DEBUSSIER Marianne, Directrice du Multi-accueil Aux P'tits Bonheurs de Crèche de France - Commune de Parçay-Meslay

DIEUMEGARD Lydie, Directrice à la Fédération Achil/Acepp

DORDOIGNE Nathalie, Coordinatrice Petite Enfance – Ville de Saint Avertin

EBER MULLER Françoise, Coordinatrice Petite Enfance - Communauté de communes du Val de l'Indre

GAYET Nathalie, Responsable Petite Enfance pour le groupe La Part de Rêve

HARDOUIN Marielle, Directrice du Multi-Accueil A Petits Pas de l'association Afcs - Commune d'Azay-le-Rideau

LEMONNIER Sylvie, Directrice du Multi-accueil de la Mutualité d'Indre-et-Loire- Commune de Monts

MOREAU Christiane, Directrice Action sociale – Ville de la Riche

PINTAULT Marielle, Responsable administrative à la Mutualité d'Indre-et-Loire

SCHLOSSER Mireille, Coordinatrice Petite Enfance – Ville de Notre-Dame-d'Oé

SEYNAEVE Marie-Anne, Directrice de la Crèche familiale du Chu de Tours

THIBAUD-LELAURE Karine, Responsable du service Petite Enfance – Ville de Joué-lès-Tours

TILLOUX Karine, Coordinatrice Petite Enfance sur la Communauté de communes de Touraine Nord-Ouest

VAUVERT Jonathan, Coordinateur Petite Enfance sur la Communauté de communes de Bléré Val de Cher

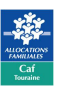

## REFERENCES REGLEMENTAIRES

Lettre Circulaire 61 du 20 décembre 1995 Définition d'un plan d'action pour améliorer la gestion des structures d'accueil.

## Lettre Circulaire 2011/105 de Juin 2011

Règles d'application de la prestation de service unique.

Date d'application de la Lettre Circulaire 2011/105 au 1<sup>er</sup> janvier 2011

## Lettre Circulaire 2014/009 de Mars 2014

Prestation de service unique : un meilleur financement pour un meilleur service

Date d'application de la Lettre Circulaire 2014/009 au 1<sup>er</sup> janvier 2014

*Ces circulaires peuvent faire l'objet d'instructions complémentaires nationales ou locales.* 

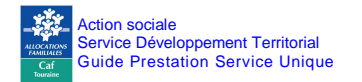

## **Tableau synthétique des modifications.**

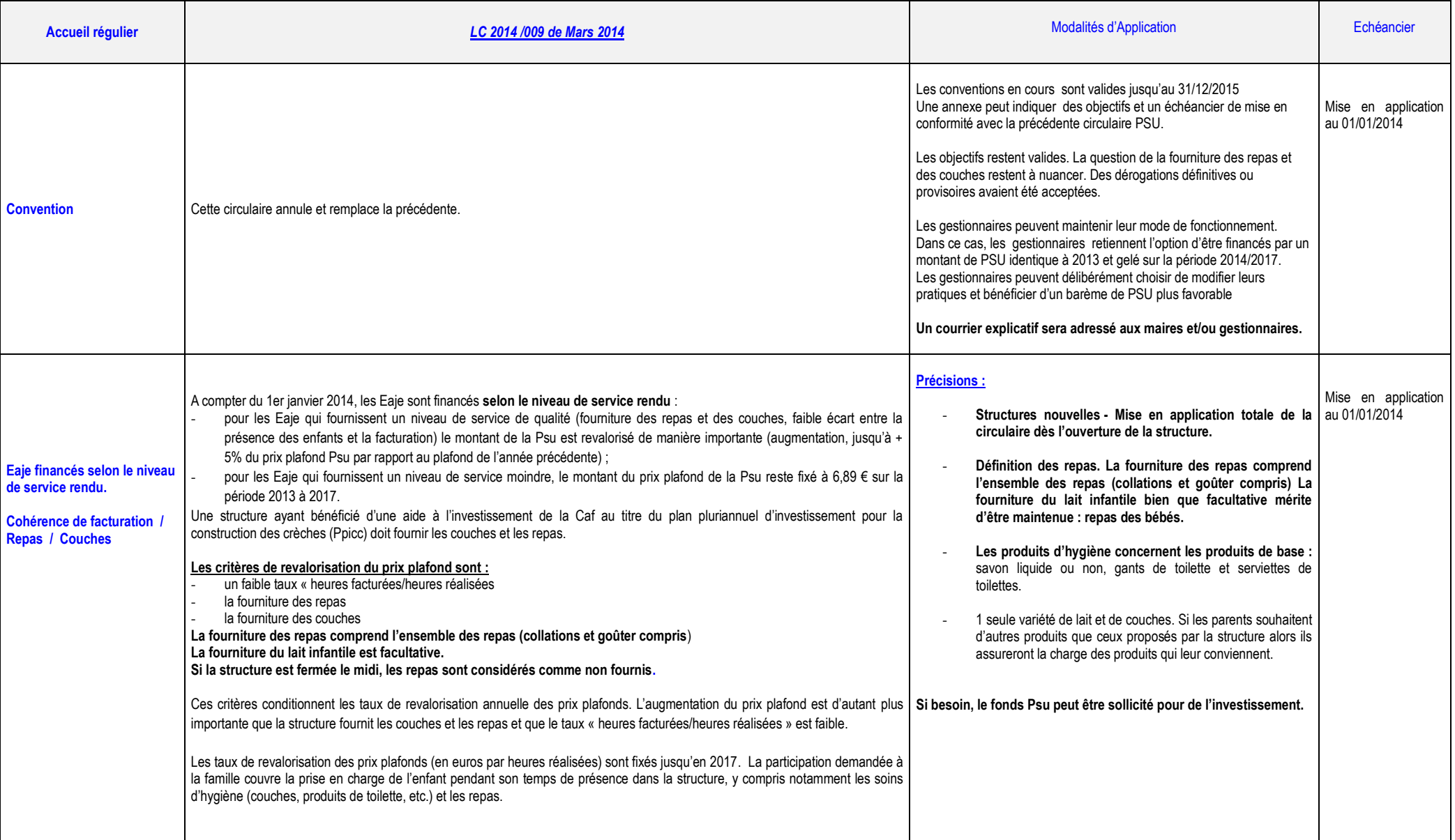

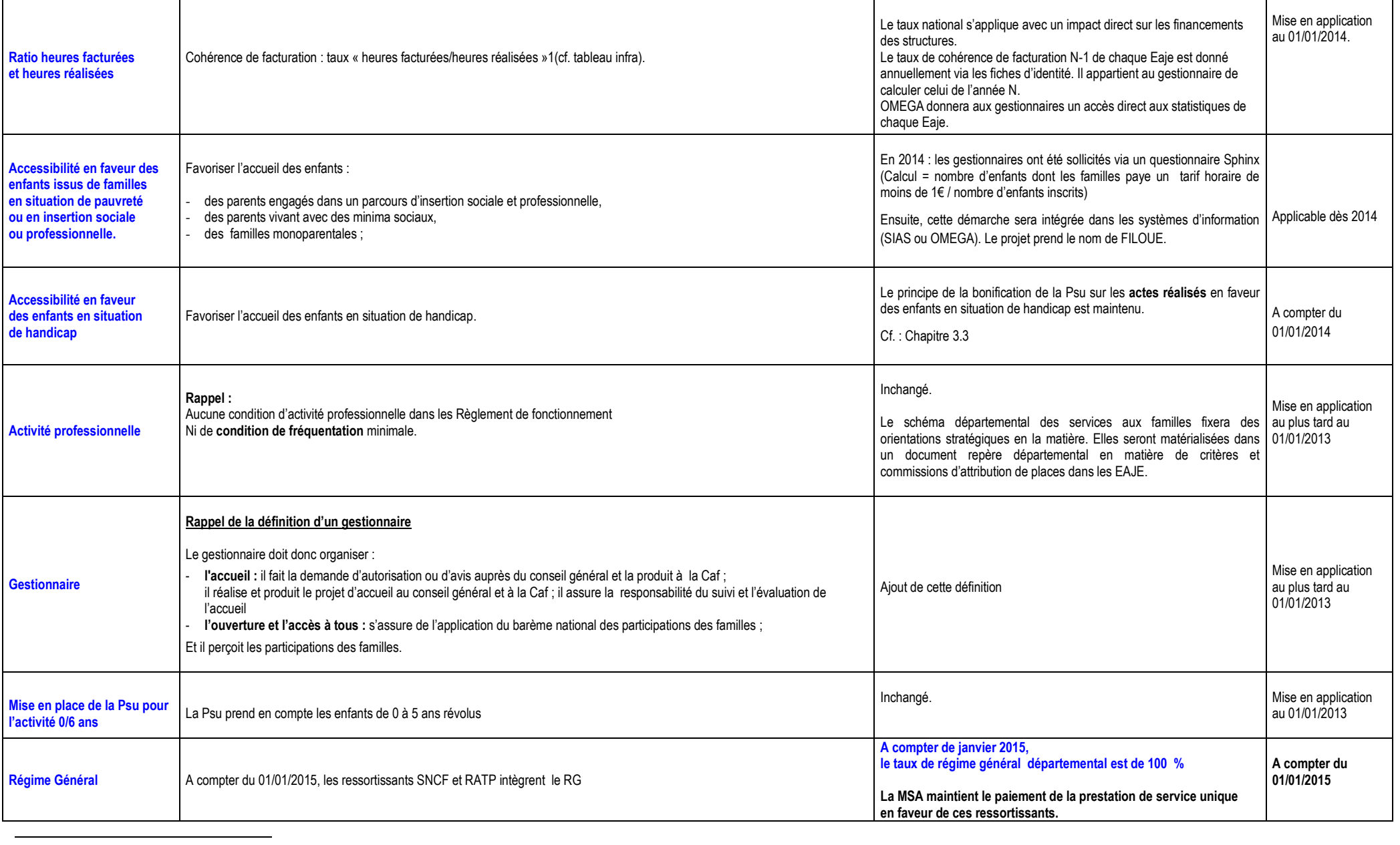

1. L'écart entre les heures facturées et réalisées est mesuré par la formule suivante : total des heures facturées divisé par le total des heures réalisées.

Exemple : 120 heures facturées pour 100 heures de présence réelles.

Taux de facturation =  $1,2$ = 120 %.

Il convient d'insister sur le fait qu'il s'agit d'un écart relatif (en % des heures réalisées) et non d'un écart absolu (en heures). Une heure facturée en plus porte le taux de facturation à 121 % = [(120+1)/100]. Une heur facturation à 121,2 % [120/(100-1)].

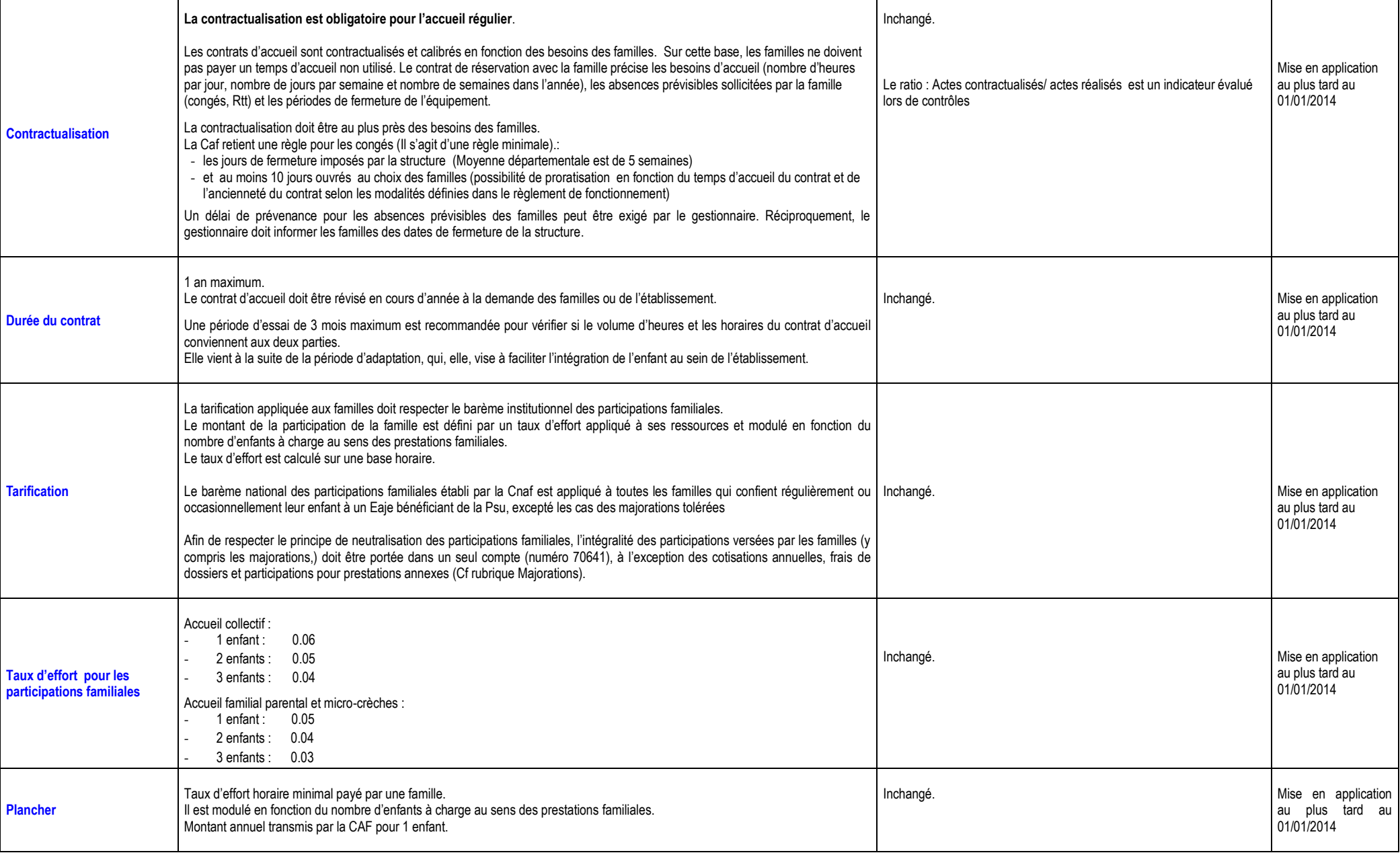

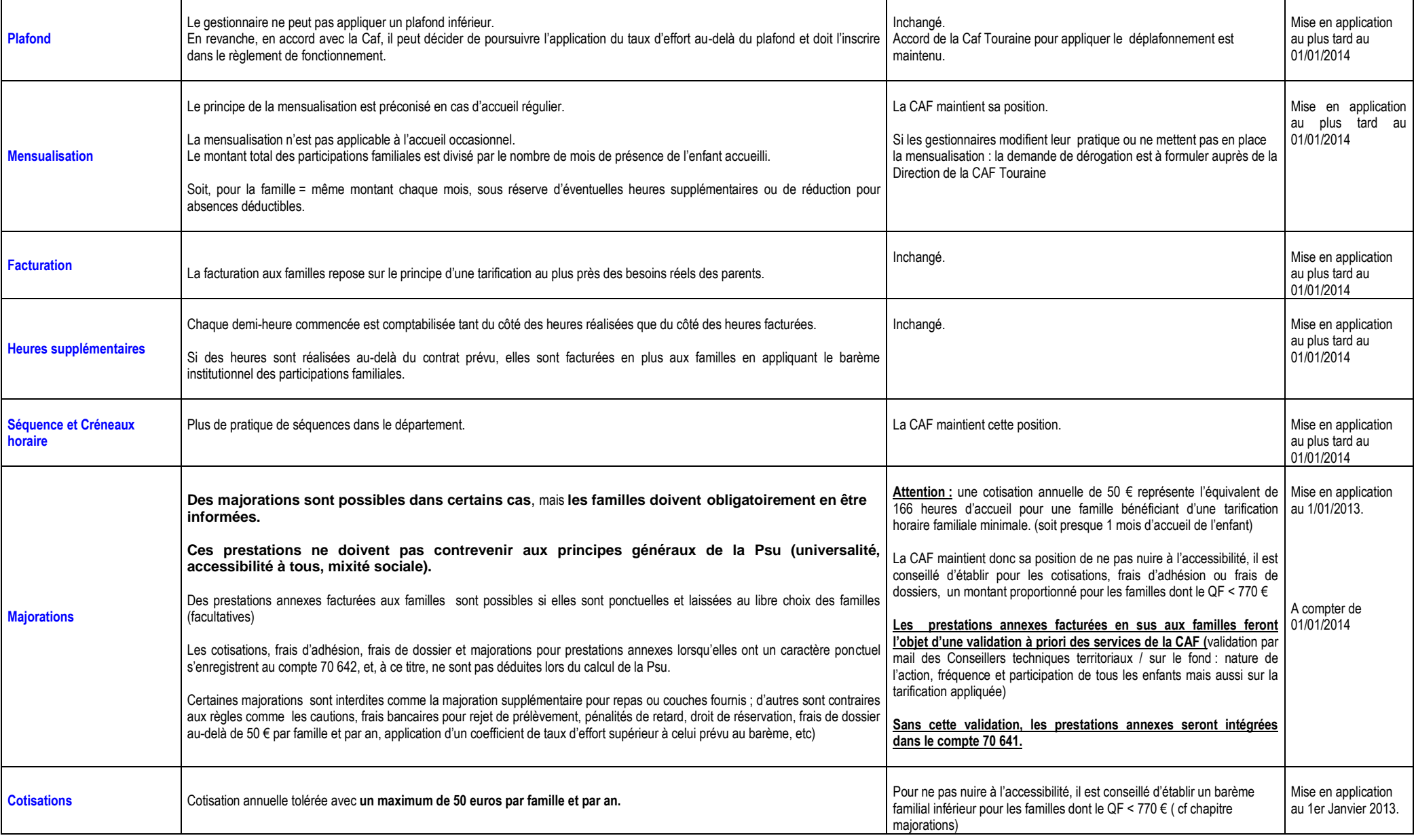

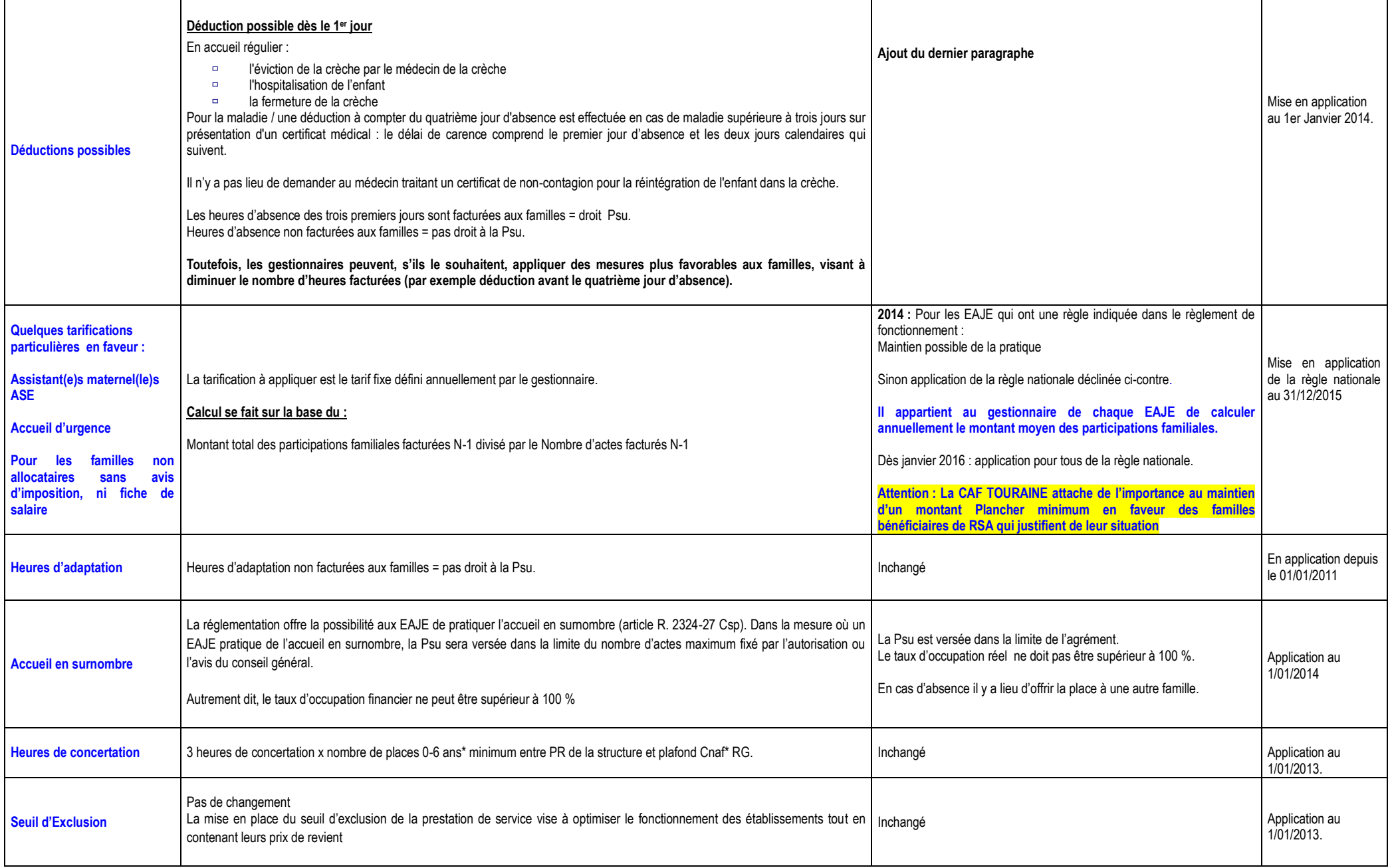

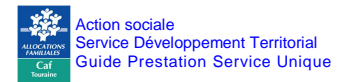

## **1. CONDITIONS GENERALES D'ATTRIBUTION DE LA PSU**

Comme tous les financements émanant du fonds national d'action sociale, l'octroi de la prestation de service unique est un pouvoir discrétionnaire détenu par la Caf Touraine.

Son attribution n'a donc pas de caractère automatique.

De par sa politique de développement territorial, la Caf attache une attention particulière à corriger d'une part les disparités rurales/urbaines en matière d'accès aux services d'équipement et d'autre part en matière de richesse de la population et des collectivités.

Les projets développés par des collectivités peu équipées et aux ressources limitées bénéficient d'un soutien privilégié.

Aussi, tout porteur de projet devra remplir les *conditions générales de recevabilité suivantes :*

#### **1) Respect des principes et valeurs suivants**

- mixité sociale / accessibilité
- neutralité ou ouverture à tous

#### **2) Opportunité**

- identification du territoire comme prioritaire
- cohérence entre les besoins du territoire / diagnostic / réponse
- complémentarité de l'offre

#### **3) Faisabilité / viabilité**

- garantie sur le maintien de la destination sociale
- recherche de co-financement
- garantie sur le taux de remplissage / équilibre économique de l'opération
- disponibilité budgétaire à la Caf
- maîtrise des coûts (seuil d'exclusion, ratio actes facturés et réels...)

#### **4) Montage et suivi du dossier**

- association de la Caf tout au long du projet
- respect des règles de marché public
- respect des obligations administratives envers la Caf (transmission des rapports d'activité et financiers, accès en contrôle des équipements...)

Cette démarche de construction de projets et de réponse aux besoins des familles est une étape préalable à la contractualisation quelle qu'elle soit (Psu ou/et Cej) avec la Caf Touraine.

D'autres conditions complémentaires, relatives à la structure, à l'enfant et à la famille, seront à remplir ; elles sont déclinées ci-dessous.

## **2. CONDITIONS RELATIVES A LA STRUCTURE**

#### **2.1 La Psu peut être octroyée à toute personne morale de droit public ou de droit privé.**

Peu importe le statut juridique du gestionnaire, l**a Psu peut être octroyée à toute personne morale de droit public ou de droit privé** qu'elle soit une collectivité territoriale, une association, une entreprise, une mutuelle, une société, un hôpital, un comité d'entreprise, etc.

La Psu est toujours versée au détenteur de l'agrément y compris en situation de marché public et de Délégation de Service Public.

La Psu peut être versée indifféremment à une crèche de quartier ou de personnel. Certains gestionnaires ont un droit d'option entre le bénéfice de la Psu ou le paiement Paje aux familles. Ce choix est exclusif ; aucun cumul n'est possible.

La validation de la Caf Touraine et la signature d'une convention permettent le bénéfice de la Psu.

#### **2.2 La réglementation fixe une liste limitative des équipements concernés.**

**La Psu peut être attribuée aux établissements et services d'accueil de jeunes enfants (Eaje) visés par l'article R. 2324-17 du Code de la Santé publique,** et bénéficiant d'une autorisation d'ouverture délivrée par l'autorité compétente et répondant aux normes administratives, réglementaires en vigueur (Pmi) :

- Les structures multi-accueils.
- Les crèches collectives, familiales ou parentales.
- Les micro-crèches.
- Les haltes garderies collectives, familiales ou parentales.

#### L'exception pour les Jardins d'éveil<sup>2</sup> est maintenue.

#### L'offre d'accueil proposée aux familles peut être :

a) **Un accueil régulier** : les besoins sont connus à l'avance et sont récurrents.

Les enfants sont connus et inscrits dans la structure selon un contrat établi avec les parents sur la base d'un nombre d'heures mensuel.

b) **Un accueil occasionnel** : les besoins connus à l'avance sont ponctuels et ne sont pas récurrents.

L'enfant est déjà connu de l'établissement (il y est inscrit et l'a déjà fréquenté) et nécessite un accueil pour une durée limitée et ne se renouvelant pas à un rythme régulier.

c) **Un accueil exceptionnel ou d'urgence** : les besoins des familles ne peuvent pas être anticipés.

Il s'agit du cas où l'enfant n'a jamais fréquenté la structure et pour lequel les parents souhaitent bénéficier d'un accueil en « urgence ».

 $\overline{\phantom{a}}$ <sup>2</sup> Bien que relevant de l'article L. 2324-1 Csp, les « jardins d'éveil » ne bénéficient pas de la Psu mais d'un financement spécifique, conformément à la Lc. Cnaf n° 2009-076 du 13 mai 2009.

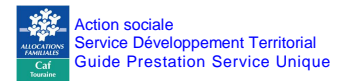

#### **2.3 De par la réglementation, la capacité d'accueil d'une structure est encadrée.**

Conformément aux décrets 2000-762 du 1er août 2000 et 2010-613 du 7 juin 2010, la capacité d'accueil varie en fonction de la nature de l'établissement :

- Les services d'accueil collectif sont limités à soixante places par unité d'accueil.
- Les services d'accueil familial ne peuvent être supérieurs à cent cinquante places.
- Les établissements à gestion parentale sont limités à vingt places.
- Les micro-crèches sont limitées à dix places.
- Les établissements multi-accueil assurant à la fois de l'accueil collectif et de l'accueil familial ne peuvent avoir une capacité globale supérieure à cent places.

**Sous réserve du respect des alinéas 1 et 2 de l'article R.2324-43 et à condition que la santé et la sécurité des enfants soient assurées** et que le taux d'occupation n'excède pas cent pour cent en moyenne **hebdomadaire**, des enfants peuvent être accueillis en surnombre certains jours de la semaine, dans le respect des limites suivantes :

- Dix pour cent (10 %) de la capacité d'accueil autorisée pour les établissements ou services d'une capacité égale ou inférieure à vingt places.
- Quinze pour cent (15 %) de la capacité d'accueil autorisée pour les établissements ou services d'une capacité égale ou inférieure à quarante places.
- Vingt pour cent (20 %) de la capacité d'accueil autorisée pour les établissements ou services d'une capacité supérieure à quarante places.

Bien sûr, la validation du service Pmi est nécessaire pour toutes ces règles de dépassement.

#### **2.4 La Caf Touraine n'impose pas le multi accueil mais reste attentive à la mobilisation de places.**

Un multi-accueil associe plusieurs modes d'accueil (régulier/occasionnel/collectif/familial) .

Le règlement de fonctionnement pourra apporter les précisions quand à la répartition des places d'accueil régulier et celles destinées à l'accueil occasionnel.

La Psu n'impose pas règlementairement le multi-accueil ; pour autant, la Caf Touarine porte une attention particulière à la mobilisation des places.

Ainsi des ratios sensibles seront étudiés particulièrement :

- les taux d'occupation réels et financiers,
- **et** le taux de cohérence entre les actes réalisés et les actes facturés.

Les éléments de diagnostic local et/ou une meilleure réponse aux attentes des familles sont autant d'indicateurs qui offrent une opportunité pour mieux adapter l'offre.

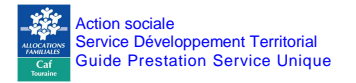

Conditions relatives à la structure

Version 1.3

#### **2.5 Un gestionnaire : la définition**

Le gestionnaire doit donc :

**1.** organiser l'accueil c'est à dire qu'il :

- effectue la demande d'autorisation ou d'avis auprès du conseil général (demande d'ouverture) et produit auprès de la Caf ladite autorisation ou ledit avis ;
- rédige ou valide le projet d'accueil et le produit au conseil général et à la Caf ;
- a la responsabilité du suivi de l'accueil et de son évaluation, s'il y a lieu ;
- **2.** organiser une ouverture et un accès à tous, notamment une accessibilité financière pour toutes les familles en appliquant le barème national des participations des familles ;
- **3.** percevoir les participations des familles.

En principe, l'autorisation ou l'avis est donné à l'établissement d'accueil, en sa qualité d'organisateur de l'accueil, puisqu'il est le responsable du fonctionnement.

Sur ce point, l'organisateur de l'accueil inscrit les enfants, fait fonctionner l'accueil, est responsable des équipements et souscrit une assurance en responsabilité civile.

Cela signifie que l'organisateur de l'accueil garde la maîtrise sur le choix de l'accueil.

*(Pour en savoir plus, se reporter à l'annexe 10.1)*

#### **2.6 Un projet d'établissement et un règlement de fonctionnement**

Les établissements d'accueil doivent communiquer aux services de la Caf Touraine :

- **le projet d'établissement ou de service** comprenant le projet éducatif et le projet social spécifiant :
	- les modalités d'intégration de l'établissement ou du service dans son environnement social,
	- les dispositions prises pour l'accueil d'enfants non scolarisés âgés de moins de six ans à la charge de personnes engagées dans un parcours d'insertion sociale et professionnelle et dont les ressources sont inférieures au montant du Rsa peuvent aisément accéder à une place d'accueil,
	- les prestations d'accueil proposées en précisant les durées et les rythmes d'accueil,
	- les dispositions particulières visant à favoriser l'accueil d'enfants présentant un handicap ou souffrant d'une maladie chronique
- **le règlement de fonctionnement indiquant :**
	- la qualification des personnels,
	- les prestations d'accueil proposées en précisant notamment les durées et les rythmes d'accueil,
	- les dispositions particulières visant à favoriser l'accueil d'enfants en situation de handicap ou souffrant d'une maladie chronique, ou les enfants dont les parents sont en parcours d'insertion sociale et professionnelle, les enfants à charge de familles monoparentales,
	- la place des familles et leur participation à la vie de l'établissement,
	- les modalités d'admission,

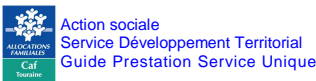

- les horaires d'ouverture de l'établissement,
- et la tarification appliquée, le barème institutionnel des participations familiales est appliqué, la tarification horaire est calculée sur la base du contrat conclu avec les familles, lequel est adapté à leurs besoins,
- la facturation est établie sur la base du contrat conclu avec les familles, lequel doit être adapté à leurs besoins,
- La fourniture des couches et des repas par la structure
- aucune condition d'activité professionnelle ou assimilée des deux parents ou du parent unique n'est exigée.

Dans les deux documents, doivent également figurer la place des familles et leur participation à la vie de l'établissement.

- **l'autorisation d'ouverture délivrée par l'autorité compétente,**
- **l'avis des services de Pmi.**

Les pièces précitées doivent être transmises préalablement à la signature d'une convention d'objectifs et de financement de la Psu.

Ces pièces constituent des conditions générales d'ouverture du droit et sont donc distinctes des pièces justificatives permettant de calculer le droit.

(Cf. : Annexe 10.2)

#### **2.7 La capacité théorique fixe aussi l'offre d'accueil maximale**

**La capacité théorique** est un calcul issu du nombre de places indiquées sur l'agrément Pmi, de l'amplitude d'accueil et du nombre de jours d'ouverture.

Modalités de calcul de la capacité théorique

Capacité théorique **=**

Nombre de places agréées **x** amplitude d'ouverture **x** nombre de jours d'ouverture

La Caf Touraine retient, après validation, des modulations en fonction des informations indiquées dans le règlement de fonctionnement à savoir :

- le nombre de places,
- les horaires de modulation,
- ainsi que la répartition éventuelle des places d'accueil offertes en accueil occasionnel et en accueil régulier.

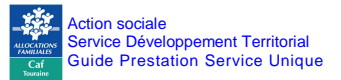

- **A. Exemple de calcul de la capacité théorique modulée**
- Amplitude d'ouverture : 11 heures par jour
- □ Nombre de jours d'ouverture / an : 220 jours
- Nombre de places agréées : 20 places
- Votre règlement de fonctionnement, validé par la Caf, indique une capacité limitée à 8 enfants de 11h00 à 13h00,

**La capacité théorique se calculera comme suit :**

(20 p **x** 9 h **x** 220 j) **+** (8 p **x** 2 h **x** 220 j) **=** 43 120 heures

Sans aucune information inscrite dans le règlement de fonctionnement ou sans validation des services Caf, il sera retenu la base Cnaf à savoir : 9 heures avec la capacité totale et les heures au-delà des 9 heures avec ½ capacité.

**B. Exemple de calcul de la capacité théorique modulée sur les bases Cnaf** 

- □ Amplitude d'ouverture : 11 heures par jour
- □ Nombre de jours d'ouverture / an : 220 jours
- □ Nombre de places agréées : 20 places
- Votre règlement de fonctionnement ne donne aucune information de modulation.

**La capacité théorique se calculera comme suit :**

(20 p **x** 9 h **x** 220 j) **+** (10 p **x** 2 h **x** 220 j) **=** 44 000 heures

**Cette capacité théorique représente le volume maximal d'heures d'accueil offertes aux familles, cette donnée est une référence pour le taux d'occupation cible à atteindre (70 %).**

Aucun dépassement de capacité réelle ne fera l'objet de paiement de la Psu.

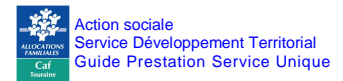

## **3. CONDITIONS RELATIVES A L'ENFANT**

#### **3.1 La condition d'âge est étendue**

Depuis 01/01/2013, la Prestation de Service Unique concerne l'activité à destination des enfants de 0 à 5 ans révolus.

#### **La MSA Berry-Touraine** maintient la pratique :

- Paiement de la PSU pour les actes dédiés aux enfants de 0 à 3 ans révolus.
- Paiement de la PSO pour les actes en faveur des enfants de 3 à 5 ans révolus.

#### **3.2 La notion « d'enfant à charge » est incontournable**

La famille doit donc assurer financièrement l'entretien de l'enfant (nourriture, logement, habillement) de façon « effective et permanente » et assumer la responsabilité affective et éducative dudit enfant, qu'il y ait ou non un lien de parenté avec ce dernier.

Cet enfant doit être reconnu à charge au sens des prestations légales jusqu'au mois précédant ses vingt ans.

La charge de l'enfant ne peut être prise en compte que sur le seul dossier de la seule personne désignée allocataire de l'enfant, plusieurs personnes ne pouvant être allocataires au titre d'un même enfant même si plusieurs personnes en ont la charge.

En cas de résidence alternée, la problématique en la matière repose sur la notion d'enfants à charge à prendre en compte pour appliquer le barème des participations familiales.

Dans le cas où c'est l'enfant en résidence alternée qui va dans l'établissement d'accueil du jeune enfant, un contrat d'accueil doit être établi pour chacun des parents, en fonction de sa nouvelle situation familiale. En effet, en cas de familles recomposées, les ressources et les enfants du nouveau conjoint sont à prendre en compte (Cf. : Annexe 10.7).

Cette situation particulière est assez complexe ; nous vous invitons à vous rapprocher des services de la Caf Touraine pour calculer avec vous la participation familiale à retenir.

#### **3.3 Situation particulière : « L'accueil des enfants de moins de 5 ans révolus en situation de handicap ou atteints de maladie chronique ».**

#### **La Caf Touraine affirme son engagement en majorant la Psu en direction des enfants en situation de handicap accueillis dans les Eaje.**

Depuis le 1<sup>er</sup> janvier 2010, la Cnaf a étendu le bénéfice de la Psu aux **enfants en situation de handicap** jusqu'aux cinq ans révolus accueillis au sein des établissements d'accueil de jeunes enfants, dès lors que l'Aeeh a été versée 2 mois dans l'année concernée.

Depuis 2010, la Caf Touraine a soutenu la création d'un pôle ressources départemental Apajh37/ Achil dont la mission est de favoriser « l'accueil des enfants de moins de 5 ans révolus en situation de handicap ou atteints de maladie chronique » et déployer cette offre départementale en direction des familles.

Dans ce cadre exclusif, il est retenu que seront comptabilisées :

- Toutes les heures d'accueil réalisées en faveur des enfants dont les parents perçoivent l'allocation journalière de présence parentale (Ajpp), l'allocation d'éducation de l'enfant handicapé (Aeeh) ou dont les parents ouvrent droit au cent pour cent de la Sécurité sociale pour la maladie de leur enfant. Une attestation de l'organisme débiteur couvrant au moins 2 mois dans l'année concernée servira de justificatif et sera intégré au dossier famille.
- Toutes les **heures d'accueil réalisées** en faveur des enfants de moins de 5 ans révolus reconnus ou non par la Maison Départementale des Personnes Handicapées (Mdph) présentant des troubles majeurs ou qui font l'objet d'un Projet d'Accueil Individualisé (à l'exclusion des allergies alimentaires).

Seront pris en compte tous les enfants dès lors qu'ils supportent une « limitation d'activité ou restriction de participation à la vie en société subie dans son environnement… en raison d'une altération substantielle, durable ou définitive d'une ou plusieurs fonctions physiques, sensorielles, mentales, cognitives ou psychiques, d'un polyhandicap ou d'un trouble de santé invalidant. »

Les professionnels ont souvent une observation fine en faveur des enfants accueillis ayant un retard de développement estimé à plus d'un an par rapport aux acquisitions connues pour leur classe d'âge. Ces difficultés peuvent être associées (ou non) mais aussi temporaire (ou pas) .

En cas de contrôle Caf Touraine, la signature du médecin référent, de la puéricultrice ou de l'infirmière sur le dossier « famille » servira de justificatif.

Chaque année, vous devez indiquer dans le dossier « Famille » la date de début et de fin de prise en charge des enfants concernés.

L'éducatrice du pôle ressources Apajh37 transmet systématiquement une attestation à conserver dans le dossier de la famille.

- Idem pour les troubles passagers. Dans ce cas, il y a lieu d'indiquer dans le dossier « famille » les dates de la période transitoire de prise en charge.
- Les heures destinées aux suivis d'enfants qui relèvent de la « prévention » ou liés à des « carences éducatives » ne seront pas comptabilisées dans ce cadre.
- Un travail de concertation ou de partenariat avec les professionnels des Eaje qui ne fait pas l'objet d'un suivi ou d'accompagnement personnalisé ne sera pas valorisé.

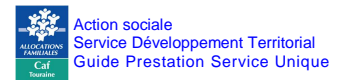

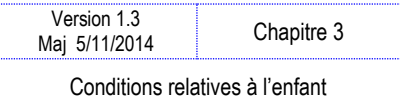

En lien avec le prochain système d'informations appelé OMEGA (Généralisation du projet au 01/01/2015), il ne sera plus possible de cumuler les données dédiées au projet « handicap » et vos données réelles d'activité.

A compter de la déclaration de données réelles 2014, vous communiquerez le total d'enfants bénéficiaires de cette aide et le nombre total des heures réalisées spécifiques à l'accueil des enfants en situation de handicap dans la zone « commentaires » du système d'information et le traitement se fera par le service administratif Action sociale.

Par souci de simplification de traitement, le paiement de ces heures se fera sous la forme d'une subvention annuelle :

- au gestionnaire pour tous les Eaje ayant effectivement accueillis des enfants en situation de handicap ou atteints de maladie chronique (répondant aux critères ci-dessus) ;
- prenant en compte les heures réalisées ;
- sur la base horaire d' 1/2 prestation Psu soit 2.30 € (déduction de participation familiale est déjà intégrée) ;
- le prix plafond de la Psu est figé à 6.89 €/h.

Seuls sont concernés les établissements du jeune enfant implantés en Indre-et-Loire (pour la valorisation comme pour les données retenues dans les calculs).

## **Paiement de la subvention au gestionnaire =**

Total des Heures réalisées de tous les Eaje concernés sur le département \* 2.30 €

#### **3.4 La Caf Touraine ne fixe pas de condition minimale de fréquentation**

Quelle que soit la nature de l'Eaje, aucune condition de fréquentation minimale de l'enfant n'est requise.

## **4. CONDITIONS RELATIVES A LA FAMILLE**

#### **4.1 La Psu est attribuée sans condition d'activité professionnelle des parents mais attache une réelle importance à l'accueil de public plus fragilisé.**

Les gestionnaires doivent veiller à ce que la mixité sociale soit garantie et que les enfants de familles en situation de pauvreté puissent être effectivement accueillis au sein des Eaje

En effet, l'accueil n'est pas soumis à une condition d'activité professionnelle. Pour autant, une attention est portée pour favoriser l'accueil des enfants à charge de familles monoparentales, ceux dont les parents sont en parcours d'insertion sociale et professionnelle ou en situation de handicap ou atteints de maladie chronique. (Au moins 10%)

Afin d'évaluer l'effectivité de l'accueil des enfants en situation de pauvreté, la Cnaf a souhaité s'appuyer sur une donnée facilement mobilisable pour les gestionnaires. Dès lors, sont considérées comme vivant sous le seuil de pauvreté, les familles dont la participation maximale est strictement inférieure à un euro de l'heure.

A cet effet, le système d'information de l'action sociale (Sias) sera enrichi dès 2014.

#### **4.2 L'affiliation au Régime général est obligatoire**

#### **Attention :**

**A compter du 1er janvier 2015, les Caf seront compétentes pour servir aux agents de la SNCF et la RATP. Seuls sont exclus du bénéficie de la Prestation de Service les enfants dont les 2 parents sont ressortissants du Régime agricole.**

#### **A compter du 01/01/2015, la Caf a opté pour un taux de régime général départemental de 100 %.**

Vous déclarerez toute votre activité en RG.

Pour les ressortissants MSA, la pratique antérieure est maintenue, vous devez toujours transmettre la liste nominative des enfants ainsi que les données d'activité.

#### **4.3 Le contrat : un engagement adapté entre la Famille et le Gestionnaire**

Un principe fondamental impose que les familles ne doivent pas payer un temps d'accueil non utilisé; l'accueil doit être au plus proche de leurs besoins.

#### La **contractualisation est obligatoire** pour l'accueil régulier.

Le contrat de réservation avec la famille précise les besoins d'accueil (nombre d'heures par jour, nombre de jours par semaine et nombre de semaines dans l'année), les absences prévisibles sollicitées par la famille (congés, Rtt) et les périodes de fermeture de l'équipement.

Un délai de prévenance pour les absences prévisibles des familles peut être exigé par le gestionnaire. Réciproquement, le gestionnaire doit informer les familles des dates de fermeture de la structure.

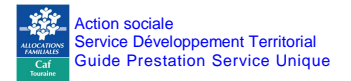

#### **a) Accueil régulier : le contrat proche des besoins des familles**

La notion de régularité ne renvoie pas à une durée mais à une récurrence ; de ce fait un enfant peut être accueilli de façon récurrente deux heures par semaine ou trente heures par semaine.

Afin de permettre aux familles et à l'établissement d'accueil de définir les modalités d'accueil, il est impératif d'établir un contrat d'accueil d'une durée d'un an maximum qui fixe le volume d'heures, les horaires de l'enfant, les règles d'accueil et les congés.

#### **En termes de congés :**

Pour être conformes aux besoins des familles tout en sauvegardant la pérennité des structures, il est retenu la pratique la plus communément appliquée dans le département à savoir :

et **au moins 7 semaines**, au choix des familles.

**Pour ajuster au mieux le contrat, une période d'essai de 3 mois maximum est recommandée. Celle-ci vient à la suite de la période d'adaptation, qui, elle, vise à faciliter l'intégration de l'enfant au sein de l'établissement.**

**Le gestionnaire doit prendre l'initiative de réviser un contrat non ajusté.** 

Le contrat d'accueil est révisable en cours d'année.

La facturation aux familles repose sur le principe d'une **tarification à l'heure**.

En fonction du contrat, le principe de la mensualisation est préconisé en cas d'accueil régulier.

#### **b) Accueils occasionnels**

En cas d'accueil occasionnel, la signature d'un contrat d'accueil n'est pas nécessaire. En revanche, l'enfant doit être inscrit dans l'établissement.

Le principe de la facturation est appliqué.

La tarification est néanmoins calculée par application du barème institutionnel des participations familiales.

#### **c) Accueil exceptionnel ou d'urgence**

En ce qui concerne l'accueil d'urgence, les ressources de la famille n'étant pas toujours connues, la structure peut, dans le cas de ressources inconnues, appliquer indifféremment le tarif plancher ou un tarif fixe.

Ce dernier est défini annuellement par le gestionnaire. Il correspond au montant total des participations familiales facturées sur l'exercice précédent divisé par le nombre d'actes facturés au cours de l'année précédente.

#### **d) Réservation par créneau / forfait/ séquences.**

Possible à l'origine, la réservation par créneau n'est plus une pratique conforme. En effet, il n'est plus possible que les familles payent des heures non utilisées.

Cette modalité de contractualisation s'éloigne des besoins des familles et ne répond plus au principe énoncé préalablement.

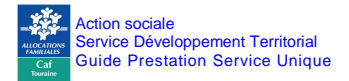

#### **4.4 Une tarification globale : Accueil, couches, repas et lait inclus.**

La participation demandée à la famille couvre la prise en charge de l'enfant pendant son temps de présence dans la structure, y compris notamment les soins d'hygiène (couches, produits de toilette, etc.) et les repas.

Par souci d'équité de tarification vis-à-vis des familles, **il ne doit pas y avoir de suppléments ou de déductions** faites pour les repas et/les couches apportés par les familles. Les structures doivent fournir les couches, les repas et le lait.

#### **Les nouvelles structures devront répondre à ces critères.**

La Caf Touraine pourra, le cas échéant, étudier toute demande de dérogation motivée.

#### **Les structures existantes** devront tendre à une mise en conformité.

Il est entendu que les gestionnaires se limiteront à une seule référence de lait et de couches. Pour autant, toute famille souhaitant l'utilisation de produits spécifiques plus adaptés aux besoins de son enfant, devra les fournir.

La pérennité des structures ne peut être remise en cause du fait de ces fournitures annexes aussi un avenant à la convention déclinera les modalités d'application de ce principe et un échéancier de mise en conformité. Les modalités de financement apportées par la lettre circulaire de mars 2014 peuvent parfois inciter les gestionnaires à modifier les éléments inscrits dans l'avenant et/ou l'échéancier contractualisé avec la Caf Touraine. En améliorant l'offre de service, ils augmentent potentiellement le financement.

#### **4.5 La Participation familiale s'appuie sur le barème national**

Un barème institutionnel des participations familiales est appliqué à toutes les familles qui confient régulièrement ou occasionnellement leur enfant à un Eaje bénéficiant de la Psu.

**Le montant de la participation de la famille est défini par un taux d'effort appliqué à ses ressources et modulé en fonction du nombre d'enfants à charge au sens des prestations familiales**.

#### **4.5.1 Ressources à prendre en compte**

La détermination des ressources à prendre en compte varie selon que les parents sont salariés, employeurs ou travailleurs indépendants.

Pour l'année N, il s'agit des **ressources N-2**.

Compte tenu de la simplification de la transmission des ressources, les gestionnaires doivent, dans la mesure du possible, utiliser le service Caf Pro, pour définir le montant des participations familiales des allocataires.

Les ressources auxquelles le gestionnaire pourra avoir accès seront celles retenues actuellement pour le calcul de l'assiette du QF Cnaf hors PF (Cf. : Annexe 10.4)

La **conservation du fichier CAF PRO** est **6 ans** ; cette règle concerne toutes les pièces justificatives.

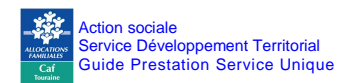

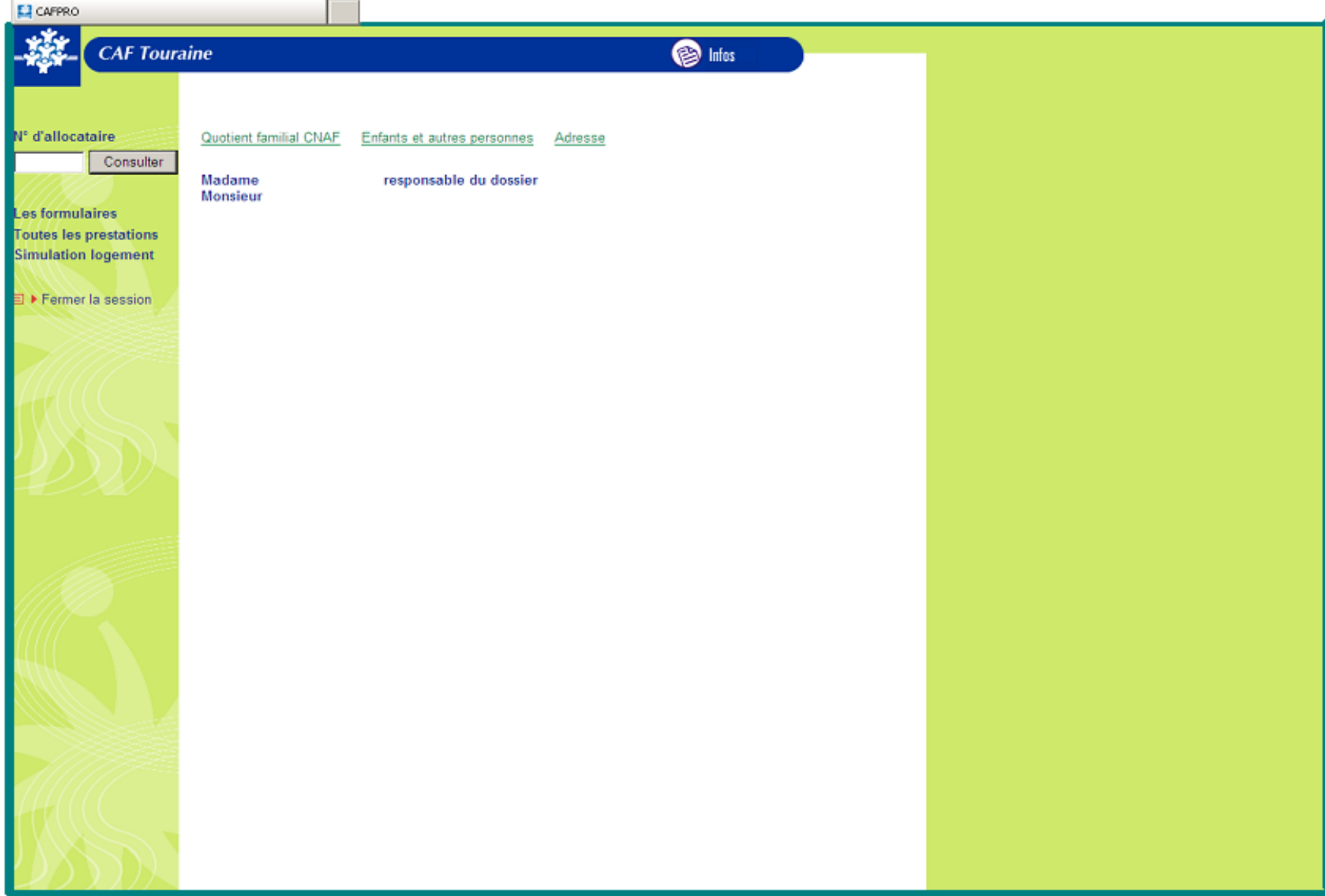

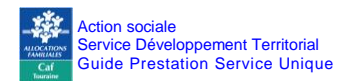

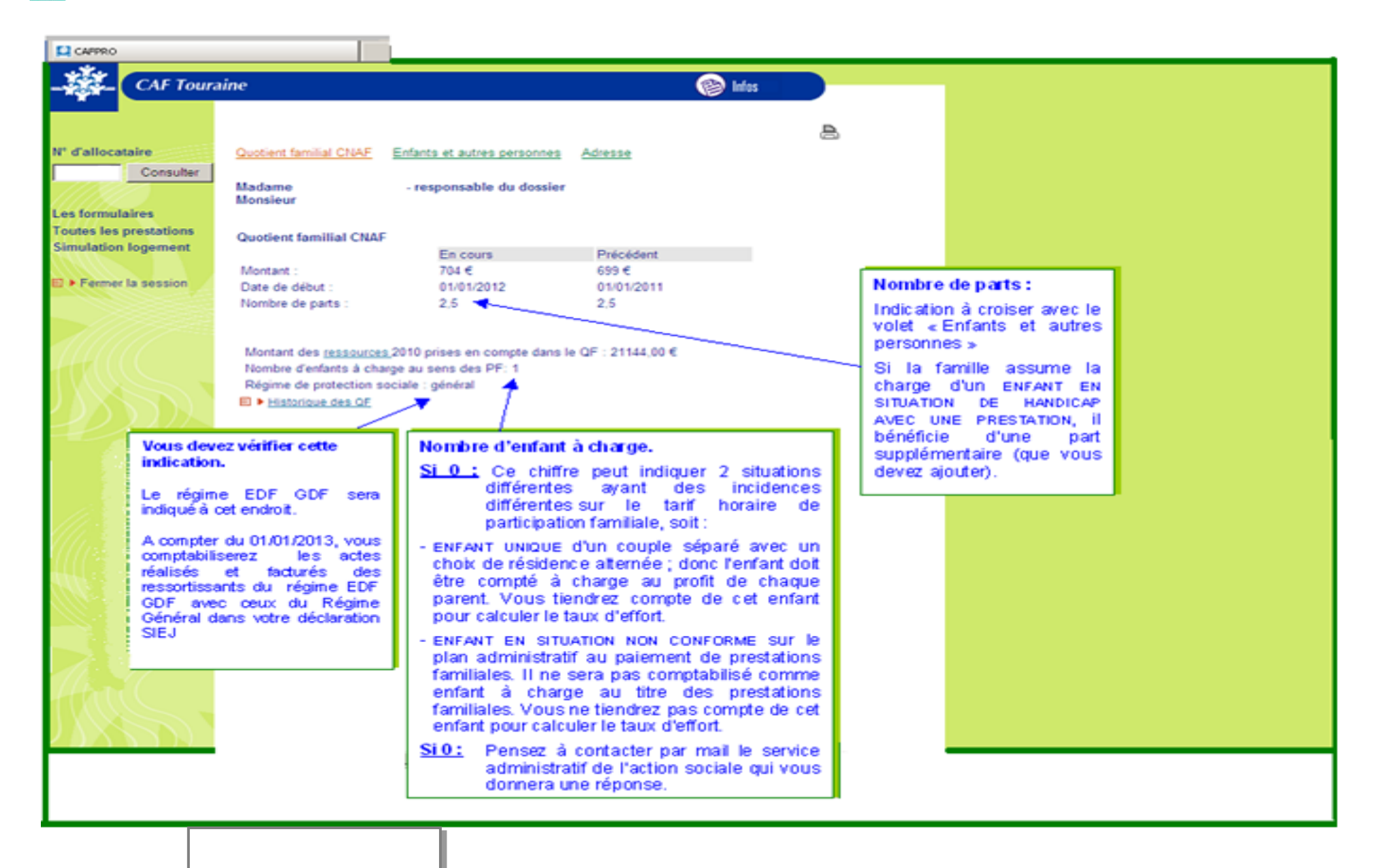

**Régime d'appartenance.**

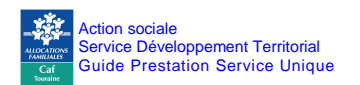

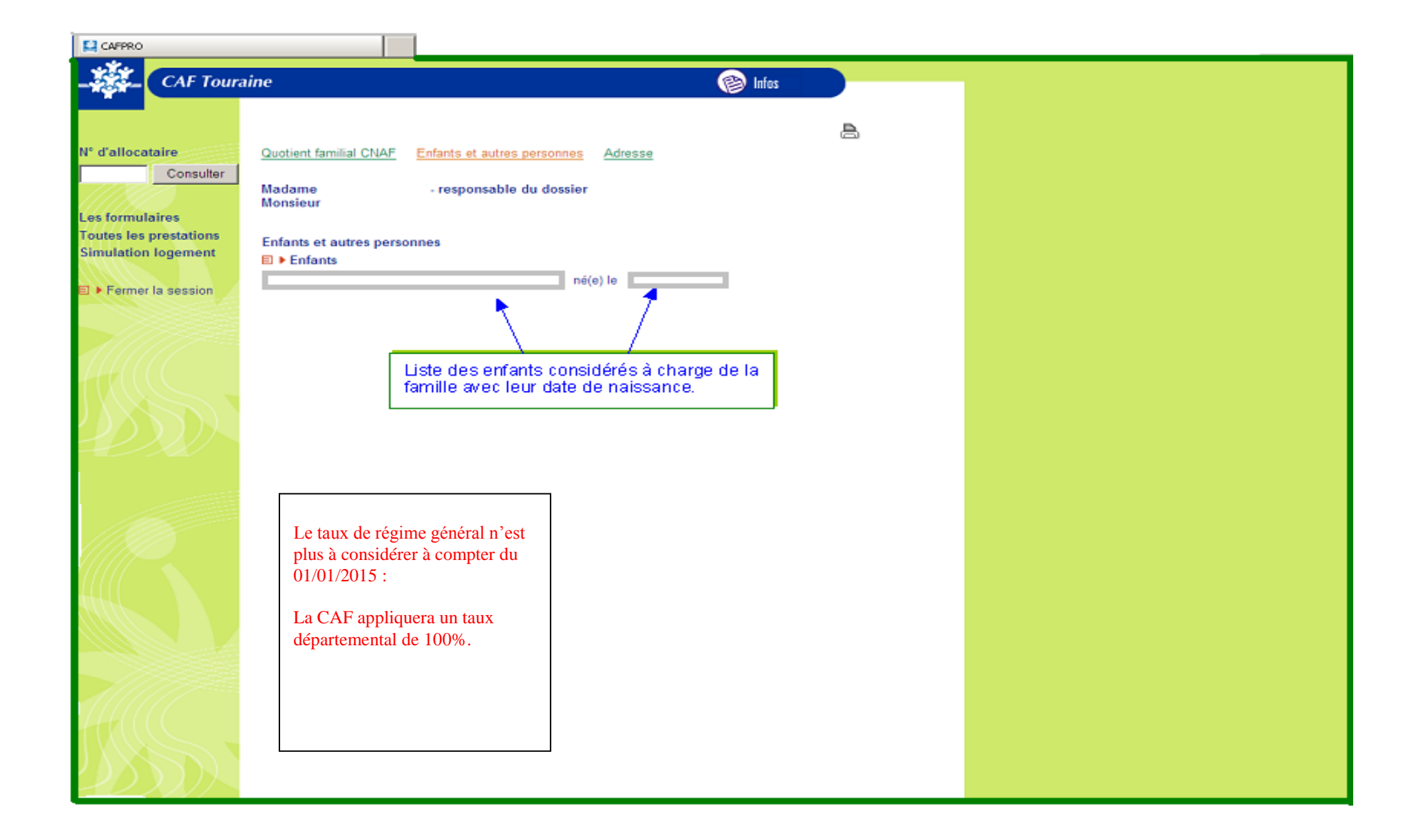

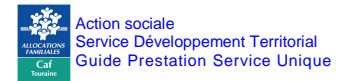

#### **4.5.2 Le taux d'effort est calculé sur une base horaire.**

L'objectif visé par le décompte et le tarif horaire consiste à retenir une unité de compte commune à tous les types d'accueil (régulier, occasionnel, d'urgence).

#### **Le tarif horaire est calculé à partir d'un taux d'effort appliqué aux ressources en fonction du nombre d'enfants à charge au sens des prestations familiales.**

La différenciation des taux d'effort selon le type d'accueil reste obligatoire : l'accueil collectif se voit appliquer le barème accueil collectif, l'accueil parental, familial ou micro crèche se voit appliquer le barème accueil parental, familial et micro crèche.

Pour un multi-accueil pratiquant à la fois l'accueil collectif et familial et ayant fait l'objet une seule autorisation d'ouverture par l'autorité compétente, il convient de retenir la prestation de service accueil collectif. Les parents doivent alors s'acquitter du barème accueil collectif.

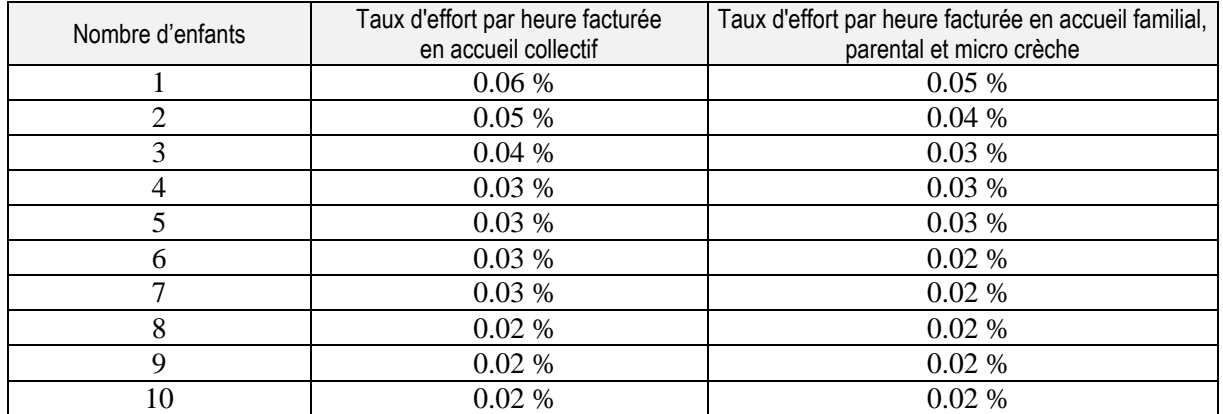

#### **Taux d'effort :**

#### Situation particulière :

Lorsqu'une famille assume la charge d'un enfant en situation de handicap reconnu par la MDPH, il faut ajouter une part supplémentaire (Exemple : si une famille assume 2 enfants à charge dont l'un est en situation de handicap reconnu par la MDPH, alors il faut retenir le barème applicable pour 3 enfants à charge). La mesure s'applique autant de fois qu'il y a d'enfants à charge et en situation de handicap dans le foyer3.

Le taux d'effort appliqué à la famille sera minoré.

Cette mesure est applicable même si l'enfant, en situation de handicap, n'est pas celui qui sera accueilli au sein de votre Eaje.

<sup>-&</sup>lt;br>3 . Par exemple une famille de deux enfants en situation de handicap bénéficie du taux applicable à une famille de quatre enfants.

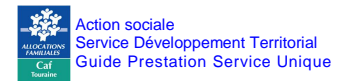

#### **4.5.3 Situations particulières : enfant placé en famille d'accueil au titre de l'aide sociale à l'enfance, familles non connues dans Cafpro et ne disposant ni d'un avis d'imposition, ni de fiches de salaires ou d'enfants accueillis en urgence :**

#### **Pour toutes ces situations particulières :**

La tarification à appliquer est le tarif fixe défini annuellement par le gestionnaire pour chaque Eaje issu du calcul suivant:

Montant total des participations familiales facturées N-1 divisé par le nombre d'actes facturés N-1

#### **4.5.4 Le montant des participations familiales reste soumis à un plancher et un plafond**

#### **un plancher**

Ce plancher est à retenir également pour les personnes ayant des ressources inférieures à ce montant plancher.

#### **un plafond**

Le gestionnaire ne peut pas appliquer un plafond inférieur.

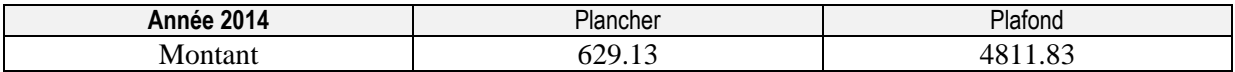

D'ores et déjà, la Caf Touraine autorise à poursuivre l'application du taux d'effort au-delà du plafond. Cette pratique doit être inscrite dans le règlement de fonctionnement. (Cf. : Annexe 10.5)

Le taux d'effort lié à la composition familiale et la nature de l'accueil (collectif, familial, parental ou micro-crèches) s'applique aussi sur les montants plancher et plafond.

#### **ATTENTION**

Quelle que soit l'option retenue par le gestionnaire, les participations familiales qu'il encaisse audelà du plafond de ressources mensuelles doivent être imputées au compte 70641 et déduites dans le calcul de la Psu.

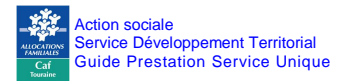

#### **4.5.5 La Psu neutralise les inégalités territoriales d'accès aux services : les majorations hors commune, les cotisations, les frais divers**…

#### **Des majorations sont possibles dans certains cas, mais les familles doivent obligatoirement en être informées.**

Des majorations peuvent être apportées au barème des participations familiales fixé par la Cnaf pour les familles ne résidant pas sur la commune d'implantation de l'établissement, pour les transfrontaliers et les familles ne relevant pas du régime général ou du régime agricole.

Pour autant, la Caf ne les encourage pas au regard de la continuité de service territorial.

**Le montant perçu au titre de ces majorations doit être ajouté aux sommes encaissées au titre des participations familiales**; de fait, les majorations hors Communes ou Communautés de communes ne rapportent rien à la collectivité puisqu'elles seront décomptées du montant de la PSU.

Il arrive que le paiement de cotisations, ou de frais d'adhésion, ou de frais de dossiers soit obligatoire pour fréquenter l'établissement. Ce paiement est toléré quel que soit le statut du gestionnaire. En tous cas, le montant annuel ne doit pas dépasser 50 euros par famille et par an.

**Il est à noter, qu'une cotisation annuelle de 50 € représente l'équivalent d'un mois d'accueil pour une famille dont la tarification horaire est minimale. Une modulation significative est attendue.** 

**La Caf Touraine attire l'attention sur le respect de l'accessibilité du service aux familles les moins favorisées.** 

Quelques prestations annexes facturées aux familles sont possibles si elles sont ponctuelles et laissées au libre choix des familles (facultatives). Toutefois, ces prestations ne doivent pas contrevenir aux principes généraux de la Psu (universalité, accessibilité à tous, mixité sociale).

#### **Pour toutes ces situations, les services de la Caf Touraine valident au préalable :**

- le fond : nature de l'action, fréquence et participation de tous les enfants quel que soit le paiement ou non de sa famille
- la tarification appliquée en vérifiant l'accessibilité de toutes les familles
- **et être inscrites dans le règlement de fonctionnement afin que toutes les familles en aient connaissance.**

Le conseiller technique territorial fera la validation par la transmission d'un mail à conserver par le gestionnaire lors de contrôle.

Sans cette validation, les prestations annexes seront intégrées dans le compte 70 641.

#### **La liste de majoration est limitative :**

Tout autre type de majoration demandée par le gestionnaire (par exemple cautions, frais bancaires pour rejet de prélèvement, pénalités de retard, droit de réservation, frais de dossier au-delà de 50 € par famille et par an, application d'un coefficient de taux d'effort supérieur à celui prévu au barème, etc.) contreviendrait aux règles fixées pour bénéficier de la Psu et doivent être inscrites au compte 70 641 et sont déduites du calcul de la Psu. Une régularisation sera à prévoir dans les meilleurs délais.

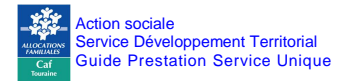

#### **Sur le plan du traitement budgétaire :**

- les majorations pour les hors régime, hors commune et les transfrontaliers s'enregistrent au compte 70 641.
- les cotisations annuelles, frais d'adhésion, frais de dossier et majorations pour prestations annexes validées par les services Caf s'enregistrent au compte 70 642, et, à ce titre, ne sont pas déduites lors du calcul de la Psu.
- toutes les prestations annexes non validées par les services CAF et les autres majorations doivent être inscrites au compte 70641 de façon à être déduites lors du calcul de la Psu.

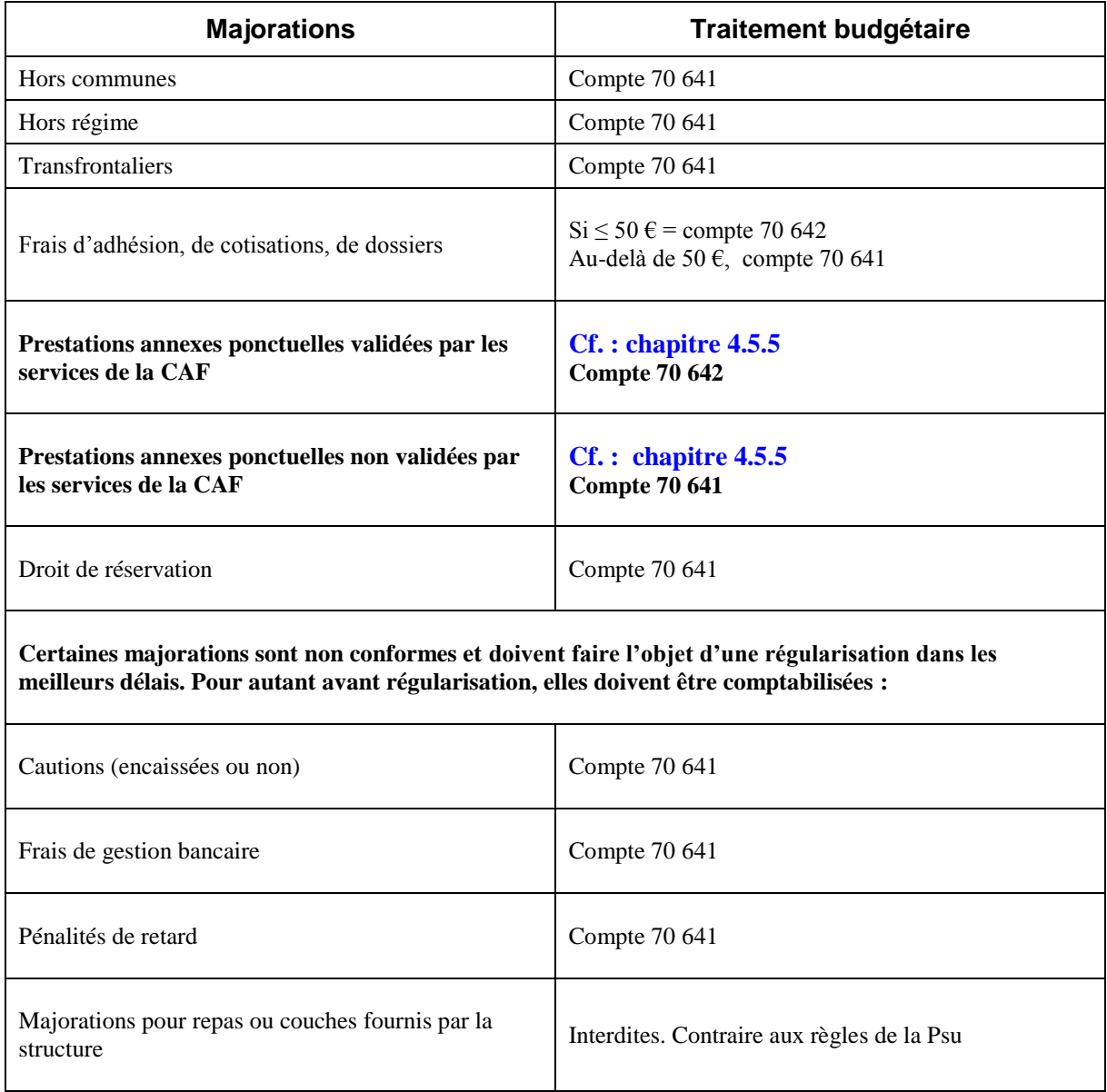

## **5. MENSUALISATION DES PARTICIPATIONS FAMILIALES**

#### **5.1 Principe de la mensualisation**

La mensualisation repose sur le paiement des heures réservées. **Elle s'applique en cas d'accueil régulier consécutif à une réservation connue à l'avance et se déroulant selon un calendrier prévisible.**

C'est une formule de règlement des participations familiales qui simplifie la vie des parents, comme celle des gestionnaires. Les familles règlent la même dépense tous les mois hormis d'éventuelles heures complémentaires, de telle sorte qu'il y ait sur l'année ou sur la période de fréquentation un lissage des participations familiales.

La **mensualisation est une préconisation** ; si le gestionnaire décide de ne pas appliquer la mensualisation, il faudra en informer la Caf Touraine par courrier adressé à la Direction.

La tarification reste néanmoins calculée par application du barème national des participations familiales.

#### **5.2 Calcul du forfait mensuel**

La mensualisation est normalement répartie sur 12 mois.

Pour autant, il reste possible d'échelonner :

- soit sur le nombre de mois d'ouverture de la structure si l'enfant est accueilli toute l'année,
- soit sur le nombre de mois d'accueil de l'enfant s'il est accueilli une partie de l'année.

Le paiement de la place réservée s'applique quels que soient le rythme et la durée de fréquentation de la structure d'accueil.

Les familles règlent la même dépense tous les mois hormis les éventuelles heures complémentaires. Le nombre de semaines d'accueil, tout comme le nombre d'heures réservées dans la semaine doivent correspondre aux besoins des parents.

Le nombre de semaines d'accueil est au maximum égal au nombre de semaines d'ouverture de la crèche. (Cf. : Annexe 10.6)

#### **La pratique de certains gestionnaires est admise à savoir :**

- **une mensualisation basée sur les semaines d'ouverture de la structure**
- **puis une régularisation des factures interviendra les mois au cours desquels les parents prennent des congés tels que stipulés dans le règlement de fonctionnement**

#### **5.3 Régularisation du forfait**

La mensualisation donne lieu à un accord formalisé entre la famille et l'établissement d'accueil.

Dans le cas d'un accueil régulier, le besoin se traduira par un nombre de semaines d'accueil et de congés par an ainsi que par un nombre d'heures d'accueil par semaine.

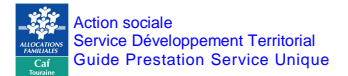

Si des heures sont réalisées au-delà du contrat prévu, des heures complémentaires seront facturées en plus aux familles en appliquant le barème institutionnel des participations familiales. (Heures non majorées)

Si des heures sont réalisées au deçà du contrat prévu, le forfait sera payé sans aucun remboursement.

#### **5.4 Déductions : congés, absences, retards, fermetures de la structure, les heures d'adaptation, les heures gratuites et les heures de concertation.**

#### **CONGES**

En fonction des règles appliquées pour la mensualisation, il peut y avoir déduction des journées de congés (Cf. : §4.5.2).

#### **ABSENCES**

En cas d'absences, les règles à appliquer sont les suivantes :

- 1) Dans le cas d'un accueil régulier, les seules déductions possibles à compter du premier jour d'absence sont :
	- l'éviction de la crèche par le médecin de la crèche
	- la maladie de l'enfant avec un certificat médical
	- l'hospitalisation de l'enfant sur présentation d'un bulletin d'hospitalisation ;
	- la fermeture de la crèche.

Dans ces cas, les heures d'absence ne sont pas facturées aux familles et n'ouvrent donc pas droit à la Psu.

2) Une déduction à compter du quatrième jour d'absence est effectuée en cas de maladie supérieure à trois jours sur présentation d'un certificat médical : le délai de carence comprend le premier jour d'absence et les deux jours calendaires qui suivent.

Pendant les trois jours d'absence de l'enfant, la production d'un certificat médical n'a pas d'effet sur la facture en cas d'accueil régulier : les heures d'absence correspondant aux trois premiers jours sont facturées aux familles et ouvrent donc droit à la Psu.

Il n'y a pas lieu de demander au médecin traitant un certificat de non-contagion pour la réintégration de l'enfant dans la crèche.

Toutefois, les gestionnaires peuvent, s'ils le souhaitent, appliquer des mesures plus favorables aux familles, visant à diminuer le nombre d'heures facturées (par exemple déduction avant le quatrième jour d'absence).

Dans ce cas, les heures non facturées n'ouvrent pas droit à la Psu.

#### **RETARD**

#### **Aucune facturation supplémentaire ne sera imputée pour les retards < 15 mn.**

La pratique de certaines familles qui arriveraient systématiquement en avance et partiraient systématiquement en retard de moins de 15 minutes, nécessite un ajustement du contrat qui semble être en deçà des besoins réels.

#### **JOURNEES EXCEPTIONNELLES ENTRAINANT LA FERMETURE DE STRUCTURES ET EMPECHANT L'ACCUEIL DES ENFANTS :**

Dès lors que le gestionnaire ne peut, **de son fait**, assurer l'accueil des enfants, certains jours de fermeture exceptionnelle sont déduits des factures des familles tels que :

- jours de grève des personnels empêchant l'accueil des enfants
- journées pédagogiques
- intempéries
- pandémie particulière

#### **HEURES D'ADAPTATION**

Le contrat peut aussi inclure des « heures d'adaptation » gratuites.

Les heures qui ne sont pas facturées, n'ouvrent pas droit à la Psu.

Si elles sont facturées, la participation familiale doit être conforme au barème national.  $(Cf. : § 4)$ 

Toutes vos pratiques doivent figurer dans votre règlement de fonctionnement.

#### **HEURES DE CONCERTATION**

Ces heures ont pour objectif de financer une partie du travail des professionnels qui n'était pas prise en compte par le calcul horaire de la prestation de service (rédaction des projets d'établissement, travail nécessaire pour qu'une structure devienne un établissement multi-accueil, réunion avec les familles, etc.).

Ces heures permettent de réaliser un travail d'accompagnement en direction des familles et d'impliquer davantage ces dernières dans la vie de l'établissement.

Trois heures de concertation sont versées par place et par an, sur la base de la dernière autorisation ou avis émis par le Président du Conseil Général.

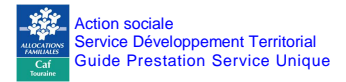

## **6. MODALITES DE CALCUL DE LA PSU**

*Comme indiqué en préambule, la prestation de service unique (Psu) correspond au financement d'un certain pourcentage des dépenses de fonctionnement de services et équipements petite enfance sous réserve d'appliquer un certain nombre de conditions conventionnelles.* 

Elle correspond à la prise en charge de 66 % du prix de revient horaire d'un Eaje, dans la limite du prix plafond fixé par la Cnaf, déduction faite des participations familiales.

La possibilité d'attribuer la Psu doit être examinée au regard de l'offre et de la demande d'accueil sur le territoire, de l'ouverture de l'établissement à tous et de sa neutralité. Dès lors que le projet est validé, une convention de partenariat et de financement sera signée entre le gestionnaire et la Caf Touraine.

Toute décision de refus d'octroi de la Psu sera motivée.

#### **6.1 Montant de la Psu**

Le montant de la prestation de service retenue dépend de la comparaison entre le prix de revient (voir rubrique 6.3) par heure réalisée et le prix plafond :

- si le prix de revient par heure réalisée est supérieur au prix de revient plafond Psu, le montant retenu est égal à 66 % du prix plafond (soit le barème) ;
- si le prix de revient par heure réalisée est inférieur au prix de revient plafond Psu, le montant retenu est égal à 66 % du prix de revient par heure réalisée.

#### **A compter du 1er janvier 2014, les Eaje sont financés selon le niveau de service rendu :**

- pour les Eaje qui fournissent un niveau de service de qualité (fourniture des repas et des couches, faible écart entre la présence des enfants et la facturation) le montant de la Psu est revalorisé de manière importante (augmentation, jusqu'à  $+ 5\%$  du prix plafond Psu par rapport au plafond de l'année précédente) ;
- pour les Eaje qui fournissent un niveau de service moindre, le montant du prix plafond de la Psu reste fixé à 6,89 € sur la période 2013 à 2017.

#### **Les critères de revalorisation du prix plafond sont :**

- la fourniture des repas ;
- la fourniture des couches;
- un faible taux « heures facturées/heures réalisées »4

La fourniture des repas comprend l'ensemble des repas (collations et goûter compris) La fourniture du lait infantile devient facultative mais est attendue par la Caf Touraine ; ce sont les repas des nourrissons.

Ces critères conditionnent les taux de revalorisation annuelle des prix plafonds.

l 4. L'écart entre les heures facturées et réalisées est mesuré par la formule suivante : heures facturées ÷ heures réalisées. Exemple : 120 heures facturées pour 100 heures de présence réelles. Taux de facturation =  $1,2$ = 120 %.

Il convient d'insister sur le fait qu'il s'agit d'un écart relatif (en % des heures réalisées) et non d'un écart absolu (en heures). Une heure facturée en plus porte le taux de facturation à 121 % = [(120+1)/100]. Une heure d'absence correspond à une heure réalisée en moins et porte le taux de facturation à 121,2 % [120/(100-1)].

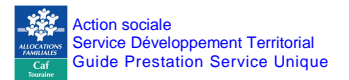

L'augmentation du prix plafond est d'autant plus importante que la structure fournit les couches et les repas et que le taux « heures facturées/heures réalisées » est faible.

Les taux de revalorisation des prix plafonds (en euros par heures réalisées) sont fixés jusqu'en 2017 de la façon suivante :

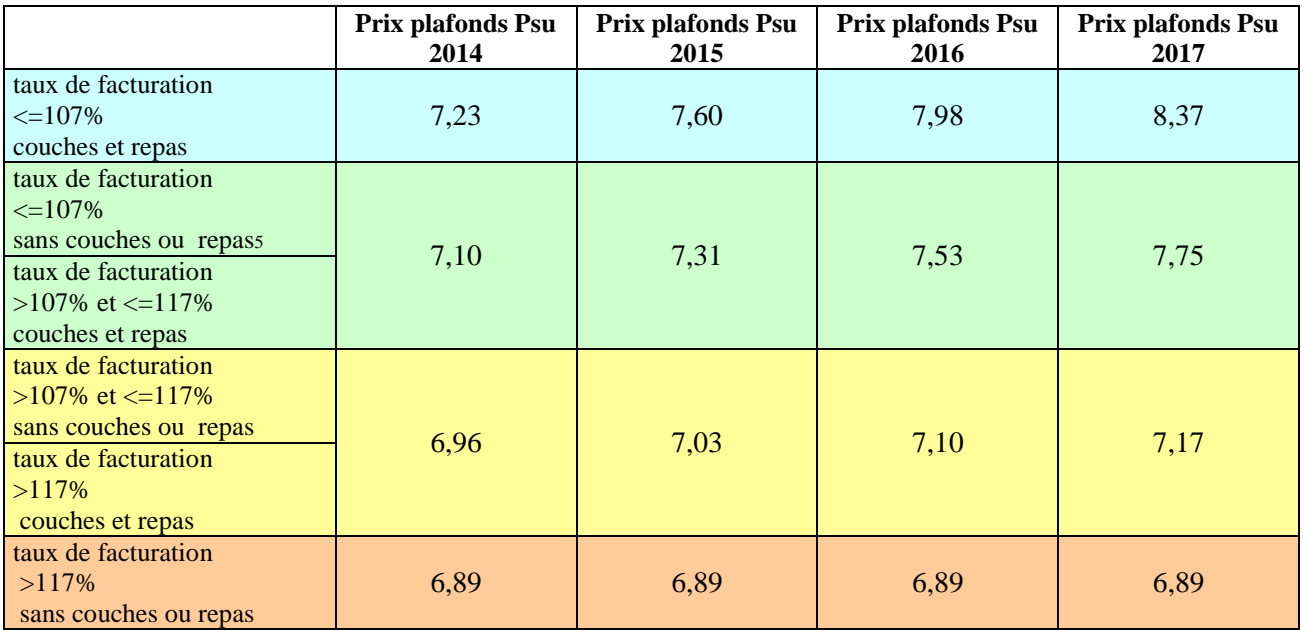

Par conséquent, le niveau maximum de la somme « PSU + participation familiale », en euros par heure, est indiqué dans le tableau suivant (si le prix de revient est inférieur au prix plafond, on retient 66% du prix de revient, sinon le montant horaire maximum indiqué ci-dessous) :

|                                                                                                    | $(Psu+$<br>part.fa.)/heure<br>2014 | $(Psu +$<br>part.fa.)/heure<br>2015 | $(PSU +$<br>part.fa.)/heure<br>2016 | $(PSU +$<br>part.fa.)/heure<br>2017 |
|----------------------------------------------------------------------------------------------------|------------------------------------|-------------------------------------|-------------------------------------|-------------------------------------|
| taux de facturation<br>$\leq$ 107%<br>couches et repas                                                                             | 4,77                               | 5,02                                | 5,27                                | 5,52                                |
| taux de facturation<br>$\leq$ 107%<br>sans couches ou repas<br>taux de facturation<br>$>107\%$ et $\leq 117\%$ couches<br>et repas | 4,69                               | 4,82                                | 4,97                                | 5,12                                |
| taux de facturation<br>$>107\%$ et $\leq 117\%$<br>sans couches ou repas<br>taux de facturation $>117\%$ ,<br>couches et repas     | 4,59                               | 4,64                                | 4,69                                | 4,73                                |
| taux de facturation<br>$>117\%$<br>sans couches ou repas                                                                           | 4,55                               | 4,55                                | 4,55                                | 4,55                                |

 5 Le cas « sans couches ou repas » correspond à trois situations :

<sup>-</sup> fourniture des repas sans les couches,

<sup>-</sup> fourniture des couches sans les repas

<sup>-</sup> non fourniture des couches et non fourniture des repas

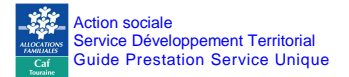

Le niveau de service est évalué équipement par équipement.

Ainsi, un gestionnaire qui gère plusieurs Eaje peut avoir des montants de Psu différents si ses structures ne sont pas toutes au même niveau de service.

#### **Le montant du droit réel 2014 est calculé selon le niveau de service rendu atteint au 31 décembre 2014.**

#### **Si la structure est fermée le midi, les repas sont considérés comme non fournis.**

Cette mesure a un effet financier incitatif et vise à améliorer le niveau de service rendu aux familles en vue d'harmoniser l'application de la Psu sur tout le territoire.

A compter de l'exercice 2014, une structure ayant un taux de facturation supérieur à 117 % ne peut se voir appliquer de redressements financiers par la Caf, dans la mesure où elle bénéficie déjà d'une Psu d'un montant plus faible qu'une structure ayant un faible taux de facturation.

Le **montant annuel de la Psu** versé à un équipement est obtenu par la formule suivante :

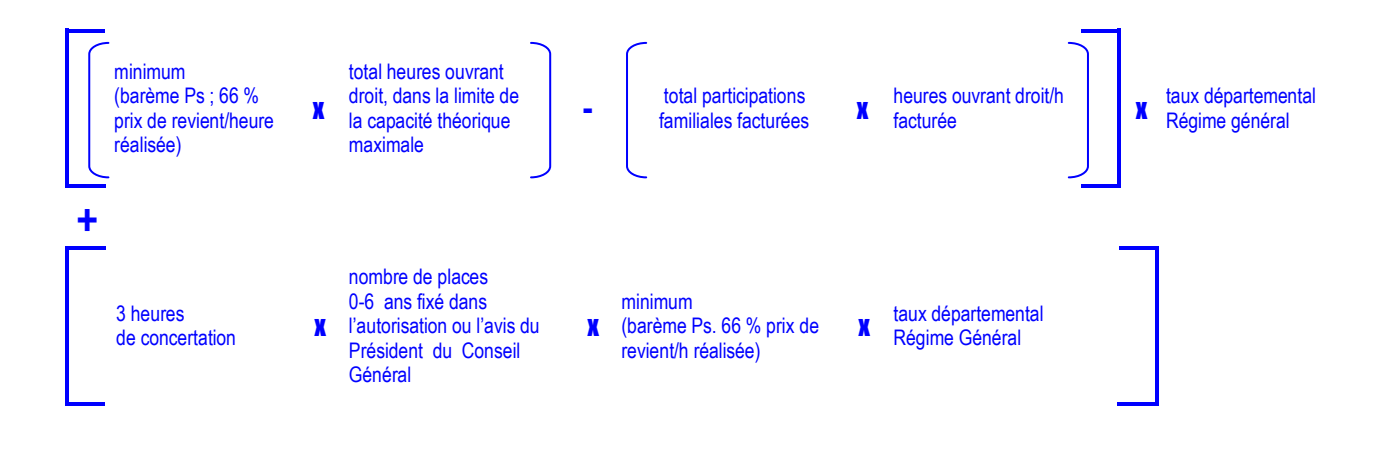

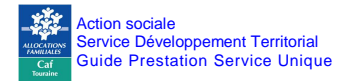

#### **6.2 Quelques définitions s'imposent.**

L'unité de calcul de la Psu est l'heure, tous les actes s'expriment donc en heures.

#### **6.3 Prix de Revient**

Le prix de revient par heure est calculé en divisant le total des charges par le nombre total des actes réalisés.

Prix de revient = total des charges (compte 6) / nombre d'actes réalisés tout régime confondu

Aucune recette en atténuation n'est à déduire de ces charges. Le prix de revient par heure réalisée ne doit pas dépasser un seuil d'exclusion (Cf. : Annexe 10.8)

#### **6.4 Seuil d'exclusion**

Le prix de revient horaire d'un Eaje est plafonné par la Cnaf. (Voir barème annexe 10.8)

Lorsque le prix de revient par heure réalisée dépasse le barème fixé par la Cnaf, les conseillers techniques de la Caf Touraine interviendront pour mettre en œuvre avec les gestionnaires, un plan d'action permettant d'analyser et de régulariser cette situation.

En effet, un prix de revient horaire élevé résulte soit :

- d'un taux d'occupation inférieur à la moyenne nationale ou d'un encadrement supérieur aux normes légales en la matière sans lien avec un projet socio-éducatif particulier ;
- d'un total de charges par heures réalisées anormalement élevé par rapport aux moyennes nationales.

Parfois, le seuil d'exclusion peut être dépassé pour cause de projet éducatif particulier qui nécessite un encadrement supérieur aux normes légales ou un taux d'occupation inférieur à la moyenne au plan national.

Ce projet éducatif particulier est précisément identifié, dans ses finalités, objectifs, contenu et impact en termes de gestion et de coût supplémentaire. Le diagnostic et le travail de partenariat avec la Caf Touraine sont donc essentiels pour valider ou non ce dépassement du prix de revient.

Sans concertation, des sanctions progressives peuvent être appliquées au calcul du droit Psu.

#### **6.5 Les actes réalisés (que certains appellent aussi : présence réelle, présence effective)**

Il s'agit des heures de présence effective de l'enfant. Ceci correspond à une mesure du service rendu aux familles.

#### Heures réalisées = heures de départ – heures d'arrivée sans arrondi

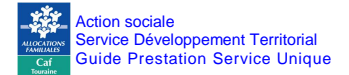

Les heures réalisées doivent être enregistrés par le gestionnaire sur un outil manuel ou informatisé de façon à pouvoir, en cas de contrôle, justifier ses déclarations.

#### **6.6 Les actes facturés (parfois nommés : actes payés,)**

En cas d'accueil régulier, ces heures facturées résultent du contrat négocié entre les familles et le gestionnaire de la structure d'accueil sur la base des besoins de la famille pour une durée pouvant aller jusqu'à un an.

```
Heures facturées =
heures réalisées (prévues ou non au contrat) – heures gratuites + heures d'absence non déductibles
```
En cas d'accueil occasionnel ou d'accueil d'urgence, les actes facturés doivent être le plus proche possible aux actes réalisés.

Les heures facturées doivent être enregistrés par le gestionnaire sur un outil manuel ou informatisé de façon à pouvoir, en cas de contrôle, justifier ses déclarations.

#### **Petit rappel :**

Les factures faites aux familles sont des pièces comptables (à conserver 6 ans et à fournir en cas de contrôle)

Rappel de quelques règles comptables :

- une facture enregistrée ne doit pas être modifiée
- si une facture est à modifier, il faut procéder par régularisation ou avoir sur une facture suivante
- il est nécessaire de conserver en archive un historique des facturations des familles

#### **6.7 Les actes ouvrant droit**

Ils sont égaux aux actes facturés sous réserve de vérifier la condition d'âge et **de ne pas dépasser la capacité théorique maximale** d'accueil par an en appliquant le taux de régime général

#### **6.8 Les actes droits**

Ils sont égaux aux actes facturés sous réserve de vérifier la condition d'âge et de ne pas dépasser la capacité théorique maximale d'accueil par an en appliquant le taux de régime général

Actes droit **=** actes ouvrant droit **X** taux de régime général

## **7. LA RELATION CONTRACTUELLE ET ADMINISTRATIVE AVEC LA CAF TOURAINE**

### **7.1 La contractualisation des engagements**

Dès lors que les conditions générales liées à l'équipement, aux enfants et aux familles sont remplies, le projet peut être validé par la Caf.

Après accord, s'engage une relation contractuelle qui va se matérialiser par la signature d'une convention entre les parties. Celle-ci définit le cadre et les engagements réciproques.

Au retour des conventions signées, le gestionnaire va constituer un dossier de prestation de service. Pour ce faire, il accède aux imprimés sur **le blog** ([http://caftouraine.eklablog.com](http://caftouraine.eklablog.com/)**).** 

Tous les documents et pièces justificatives composant le dossier sont à compléter et à retourner au service administratif Action sociale ([gestion.actionsociale@caftours.cnafmail.fr](mailto:gestion.actionsociale@caftours.cnafmail.fr)).

#### **En parallèle, le gestionnaire peut adresser un courrier pour bénéficier du service Caf Pro.**

Ainsi, la relation contractuelle et administrative est engagée.

#### **7.2 Une exigence : la qualité des comptes**

Les comptes d'action sociale doivent refléter l'engagement réel des Caf auprès de leurs partenaires, l'objectif à atteindre étant la certification des comptes de la branche famille et l'harmonisation des pratiques de gestion entre Caf.

Consciente de la charge de travail induite par ces évolutions, **la Caf a mis à disposition des outils de gestion et a parfois aidé à vous informatiser.**

Les outils sont principalement :

- Siej, logiciel qui vous permet de nous renvoyer votre activité au cours de l'année,
- Safir, qui permet à la Caf de dématérialiser et tracer les documents afin de limiter les doublons de pièces justificatives.

Afin de poursuivre l'amélioration de cet outil, nous vous remercions d'indiquer systématiquement votre numéro de dossier Sias Caf.

Enfin, la Caf, tout en respectant les règles nationales, a entrepris de revisiter ses pratiques de gestion afin de réduire la charge et fluidifier la relation administrative.

**Ces mesures sont possibles car la qualité des comptes de la Caf s'est améliorée.**

#### **Le maintien dans le temps de ces mesures repose aussi sur vous et notamment sur la fiabilité des données d'activité que vous nous communiquez**.

A partir des données transmises, des contrôles systématiques de cohérence sont déclenchés automatiquement (Voir § 7.7).

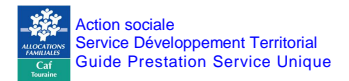

#### **7.3 Les acomptes : comment percevoir vos acomptes 2014 ?**

#### **Votre Eaje vient d'ouvrir ?**

Dans ce cas, il vous appartient de :

- télécharger les formulaires (d'activité et budgétaire) référencés sur le blog
- les adresser à la Caf Touraine avec les pièces justificatives sollicitées

Il sera ainsi procéder au calcul de votre droit prévisionnel et en fonction de votre date d'ouverture, éventuellement au paiement de vos (votre) acompte (s).

#### **Les acomptes 2014 sont au nombre de 2 à raison de 70 % du droit prévisionnel initial.**

- un premier acompte de 35 % de votre droit prévisionnel sera versé fin février.
- un second acompte de 35 % de votre droit prévisionnel sera versé fin octobre.

#### **Votre Eaje fonctionne depuis plus d'un an :**

#### **Vous n'avez pas à nous transmettre de documents prévisionnels**

(Report dernière activité déclarée dans Siej en 2013 et budget 2012).

#### **Les acomptes 2014 sont au nombre de 2 à raison de 70 % du droit prévisionnel initial.**

- un premier acompte de 35 % de votre droit prévisionnel sera versé fin février,
- un second acompte de 35 % de votre droit prévisionnel sera versé fin octobre sous la triple condition :
	- de la liquidation par la Caf de votre droit réel 2013 ;
	- de la transmission de vos données actualisées d'activité dans Siej au 15 juillet et au 15 octobre ;
	- d'explication cohérente entre cas de variation de l'activité entre 2012 et 2013.

#### **Les dérogations à cette règle :**

Les équipements qui ont eu en 2013, un prix de revient inférieur au prix plafond Cnaf.

Si vous êtes dans cette situation, vous recevrez par mail un signalement.

Les équipements qui constatent une variation significative de leur activité (à la baisse comme à la hausse) et qui souhaiteraient un ajustement de leurs acomptes.

#### **Il ne sera procédé au recalcul qu'en cas de variation d'activité entre 2012** (dernière activité déclarée) **et 2013 supérieure à 10 %.**

#### **7.4 Les prévisionnels**

Les données actualisées d'activité sont à fournir à l'aide du logiciel Siej. Seulement 2 questionnaires Siej :

- mi-juillet pour les données réelles du premier semestre (janvier à juin) et la projection sur le second.
- mi-octobre pour les données réelles des 3 premiers trimestres (janvier à septembre) et la projection sur le dernier trimestre.

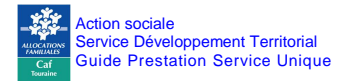

#### **7.5 Le droit réel et sa régularisation**

Les documents « réels N » téléchargeables sur le blog, sont à retourner **pour le 28 février.**

Nous rappelons aux associations qu'il n'est pas nécessaire d'attendre que l'expert-comptable et, éventuellement, le Commissaire aux comptes, aient rendu leur rapport et que les instances délibératives les aient approuvés pour nous retourner les documents.

**Nous supprimons les attestations de charges supplétives ou indirectes mais il convient néanmoins de déclarer ces sommes dans vos comptes de résultat. En revanche, des justificatifs pourront être demandés en cas de contrôle.**

**Le droit réel est calculé à la transmission des données d'activité réelle. La régularisation est le résultat du droit annuel après la déduction des acomptes versés au cours de l'année.** 

#### **7.6 Les charges à payer**

Le droit prévisionnel, calculé à partir d'un budget et de données d'activités prévisionnelles, est rattaché à l'exercice en vertu du principe des droits constatés.

Ce droit donne lieu à la constitution d'une charge à payer à la fin de l'exercice, dans l'attente de la liquidation définitive à réception du compte de résultat du partenaire.

Accroître la qualité des informations conduisant aux estimations de droits prévisionnels (et donc des charges à payer), en posant le principe d'un suivi infra annuel régulier de l'activité des structures financées.

Une évaluation correcte des charges à payer conditionne étroitement **tant la validation des comptes de l'organisme par l'agent comptable national que l'optimisation de la gestion des prévisions budgétaires**.

Cette évaluation passe nécessairement par des objectifs précis d'actualisation des données. (collecter auprès des partenaires les données permettant de calculer le droit prévisionnel aux PS : total des charges, nombre d'actes, participations familiales)

En réponse aux attentes des familles, les pouvoirs publics ont accordé d'importants moyens financiers à la branche pour conduire sa politique d'action sociale au cours de la Cog actuelle. C'est pourquoi la qualité de l'information comptable, et notamment des données concourant à l'estimation de droits prévisionnels, est primordiale pour mesurer l'implication financière de la branche famille, et rendre compte de notre action à la fois à nos conseils d'administration, aux pouvoirs publics et aux familles.

La sincérité des comptes produits par les Caisses d'allocations familiales dépend étroitement de l'exhaustivité des données, de la qualité du suivi individuel des dossiers.

#### **7.7 Règles administratives de contrôle de cohérence des données**

A partir des données transmises, **des contrôles systématiques** de cohérence sont déclenchés :

- Droit réel 2013 avec le prévisionnel actualisé 2013 (déclaration d'activité fournie sur Siej en octobre 2013) : on vérifie si l'écart de droit  $\geq 8$  % et  $\geq 5$  000 €.

Ces 2 conditions sont cumulatives et en valeur absolue (aussi bien négatif que positif).

- Prévisionnel initial 2014 avec dernier prévisionnel actualisé 2013 : variation des actes de 30 % en plus ou en moins.
- Entre le droit prévisionnel actualisé 2013 et le réel 2012

Ecart de droit  $\geq 8 \%$  et  $\geq 5 000 \text{ } \epsilon$ .

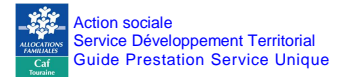

Ces 2 conditions sont cumulatives et en valeur absolue (aussi bien négatif que positif).

Si vous remplissez les critères de ces contrôles, vous serez interrogés par le service administratif action sociale pour expliquer les raisons de ces variations.

Même si vous considérez que nous connaissons les raisons de ces variations, nous vous rappelons qu'il est impératif de fournir une réponse par courrier ou mail, seul élément permettant la poursuite du traitement de votre dossier.

#### **7. 8 La déclaration SIEJ**

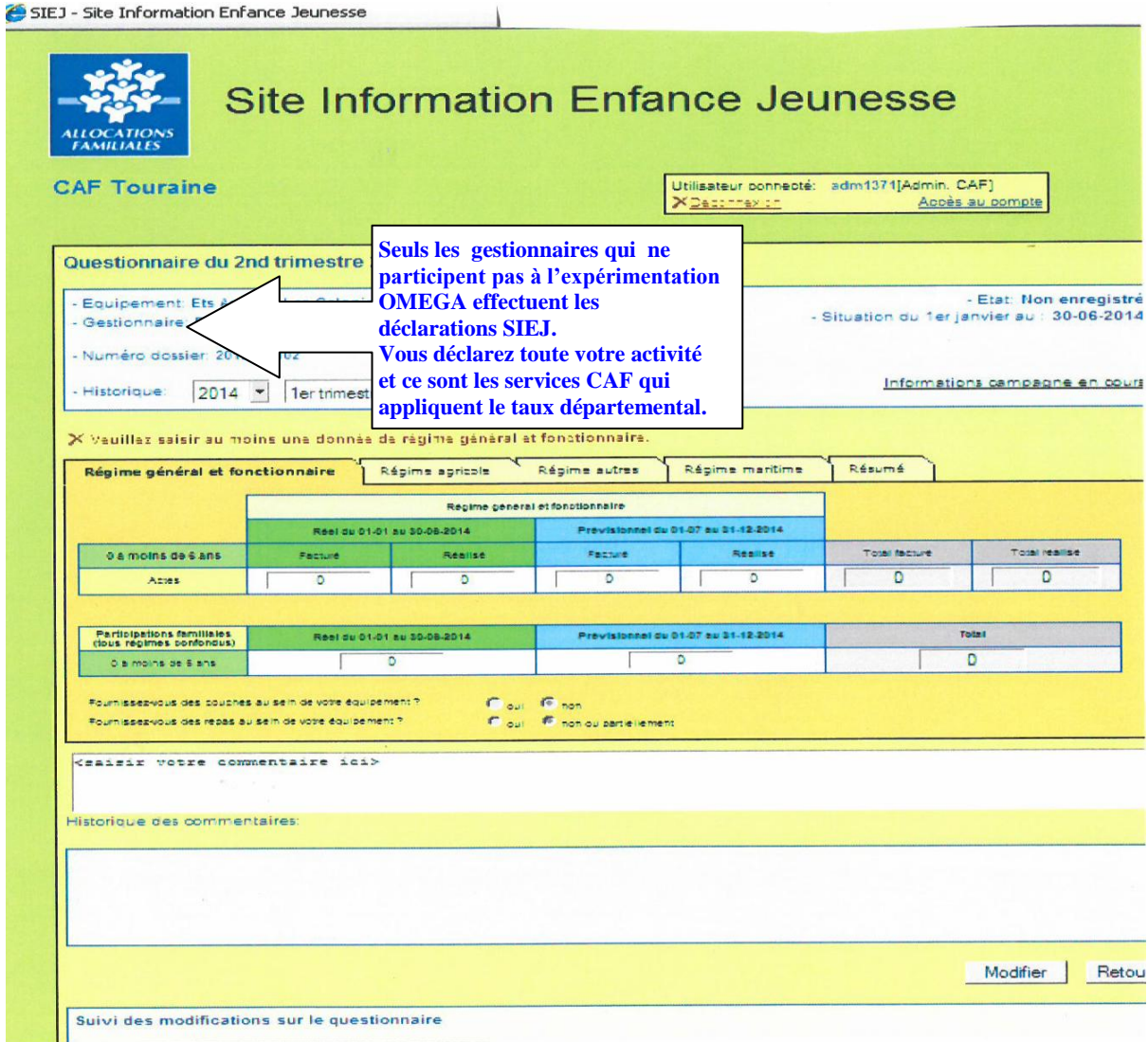

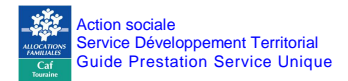

## **7. 9 OMEGA**

Dès 2014, la Caf Touraine s'est engagée dans une expérimentation Cnaf qui vise à mettre en place un nouveau portail Caf Partenaires.

Ce nouvel outil :

- S'inscrit dans un programme de rénovation des outils informatiques de gestion des aides aux partenaires
- Représente un enjeu majeur de cette rénovation
- Intervient en remplacement de l'outil SIEJ (pas de double utilisation) tout en offrant beaucoup plus de fonctionnalités

Il est conçu pour et avec les partenaires et doit apporter des bénéfices communs (partenaires et Caf) :

- Fluidification des échanges.
- Simplification des démarches.
- Visibilité sur le traitement des dossiers.
- Partage des ratios de gestion propres à chaque structure.
- Diffusion de statistiques comparatives d'aide au pilotage.

Son déploiement est prévu de façon progressive :

 A compter du 4e trimestre 2014 en phase pilote, un certain nombre de gestionnaires ont accepté de participer à cette expérimentation.

A compter de janvier 2015 en généralisation

#### **7. 10 FILOUE**

En 2014, la Cnaf lance une expérimentation qui vise à mieux connaitre les caractéristiques des enfants et des familles qui fréquentent les établissements d'accueil du jeune enfant.

Le projet Filoue (ou fichier localisé des enfants usagers d'Eaje) contribue à améliorer l'action de la Branche Famille.

Les Eaje du département sont invités à participer à ce projet. Conformément à la loi Informatique et Liberté (78/17 du 6 janvier 1978) la Cnaf demande la transmission de données des familles qui seront rendues anonymes. Ces données produiront des statistiques nationales et/ou départementales.

Pour plus d'informations, rendez-vous sur le site caf.fr dans la rubrique Etudes et Statistiques.

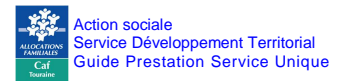

## **8. COMMENT ECHANGER AVEC LA CAF TOURAINE ?**

#### **8.1 Des moyens Techniques :**

Une adresse mail pour le service administratif

Pour faciliter les échanges vous pouvez aussi adresser un mail au service administratif :

#### **gestion.actionsociale@caftours.cnafmail.fr**

Un blog à votre disposition.

Un site Internet est à votre disposition. Nous vous invitons à le consulter régulièrement car il est utilisé pour la diffusion d'informations techniques et administratives :

**http://caftouraine.eklablog.com /** rubrique Infos pratiques – imprimes administratifs.

#### **8.2 Des équipes à votre écoute :**

Les Techniciens conseils traitent vos dossiers administratifs et sont vos interlocuteurs pour la partie administrative et calcul des droits.

Ils sont joignables du lundi au vendredi de 8h30 à 12h30 au 02 47 31 55 50.

Les Conseillers techniques territoriaux accompagnent le développement de projets.

Ils contribuent à la mise en place de politique petite Enfance en apportant une expertise technique. Avec une bonne connaissance territoriale, ils apportent un soutien dans le montage de projets, un appui réglementaire et / ou financier et font lien avec tous les dispositifs Caf Touraine.

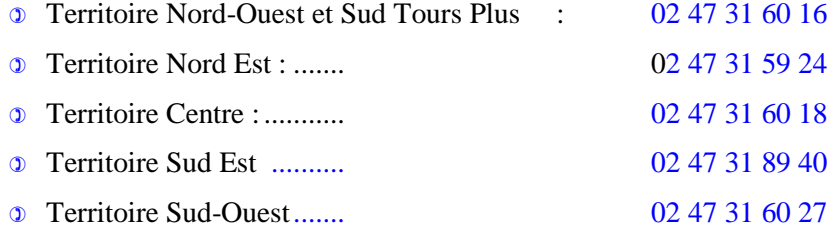

- Un Conseiller technique thématique apporte un appui dans le champ spécialisé de la Petite enfance. Il est chargé du suivi des dossiers départementaux (02 47 31 60 39).
- Les Contrôleurs vérifient les données transmises dans le cadre de votre activité et valident les engagements financiers attribués par la Caf Touraine et/ou la Cnaf.

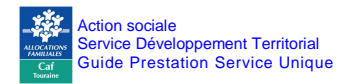

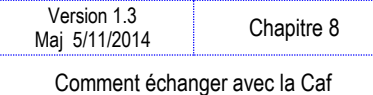

#### **8.3 Ci-dessous : la carte des territoires d'interventions sociales.**

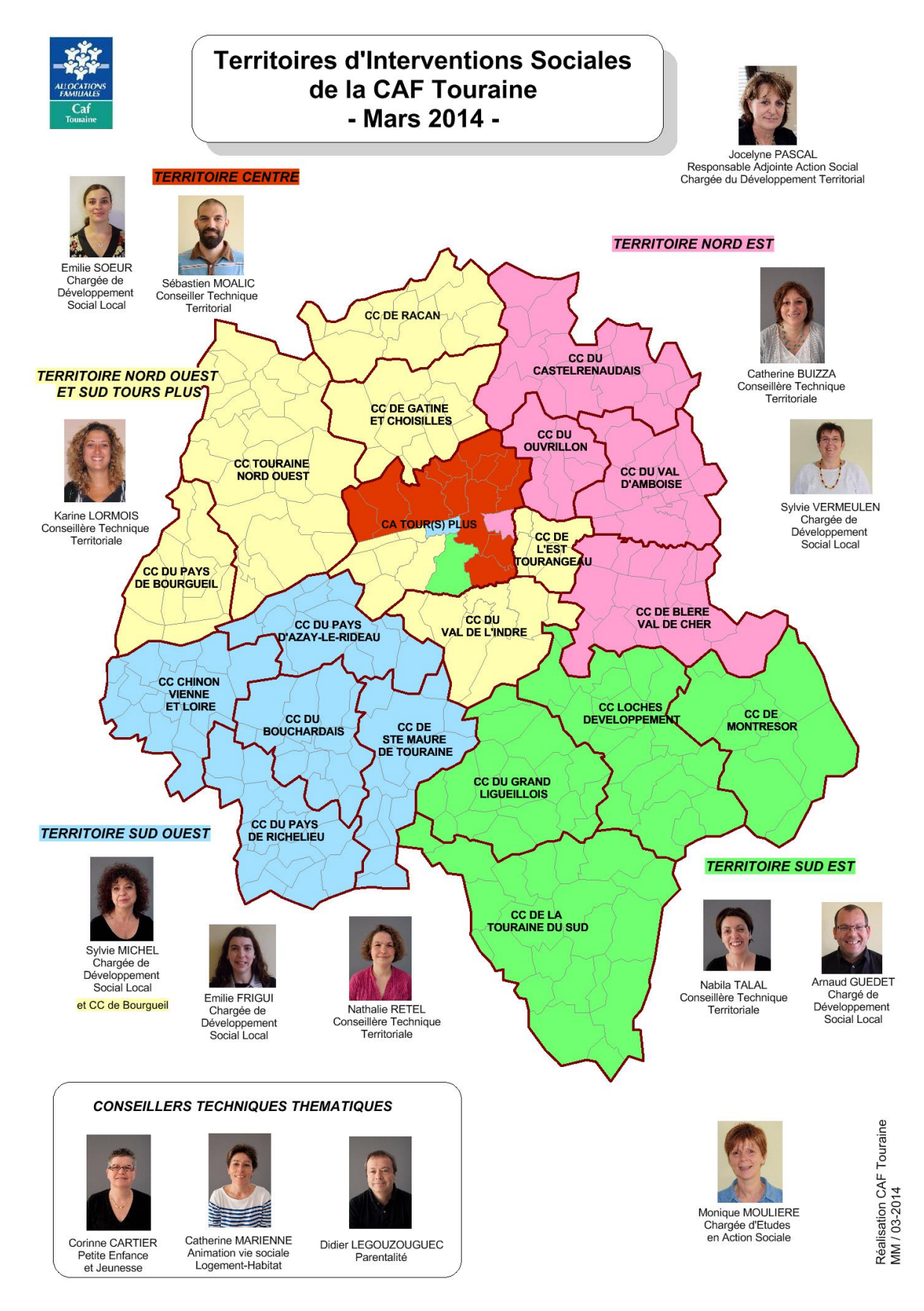

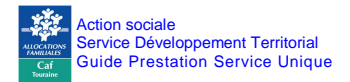

## **9. FICHE PROFIL EAJE**

#### **9.1 Indicateurs de pilotage de mon équipement**

Annuellement, la Caf Touraine communique aux gestionnaires, sous forme de tableau ci-contre la liste des indicateurs qui servent à analyser votre équipement. Ces indicateurs concernent différents domaines que ce soit votre activité, vos financements mais aussi fiabilité des informations transmises.

Extraits des données que vous nous transmettez, ces éléments vous seront communiqués annuellement sous forme de fiche technique.

#### **Attention :**

L'analyse doit donc être attentive et concertée, les indicateurs ne sont pas à analyser seuls mais bien en globalité.

**En février 2014, vous avez communiqué vos données réelles 2013. Les fiches profil sont conformes car elles intègrent bien toute votre activité 0/6 ans.** 

Les moyennes départementales issues de structures de même nature et les taux cible départementaux ou nationaux sont indiqués sur cette fiche technique comme référence vous permettant éventuellement, d'envisager les pistes d'amélioration pour une mise en conformité, si besoin.

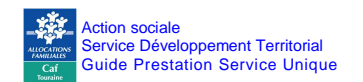

Fiche profil Eaje

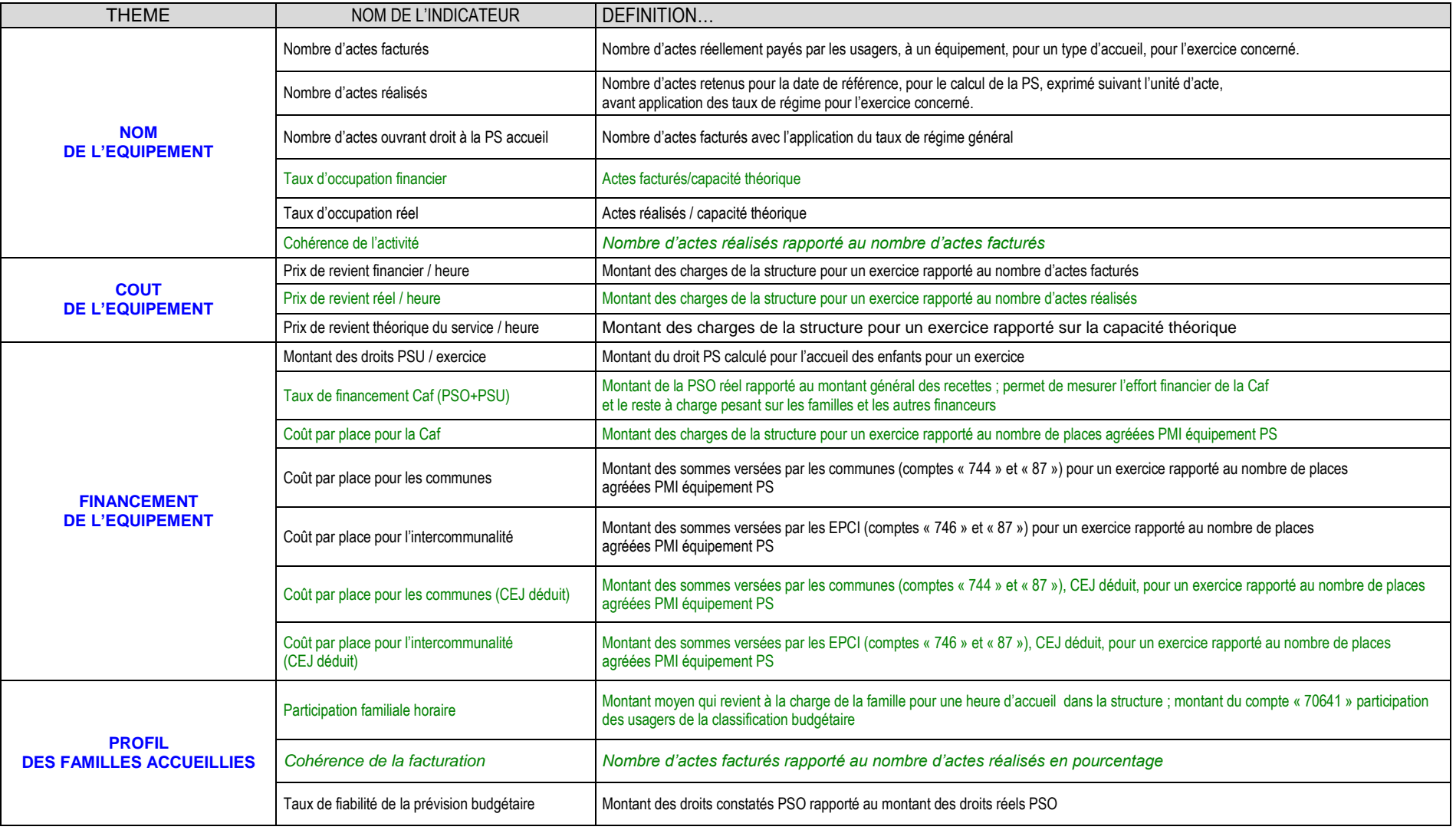

Fiche profil Eaje

## **9.2 Exemple de fiche technique du Multi-accueil XXXX / Exercice 2013**

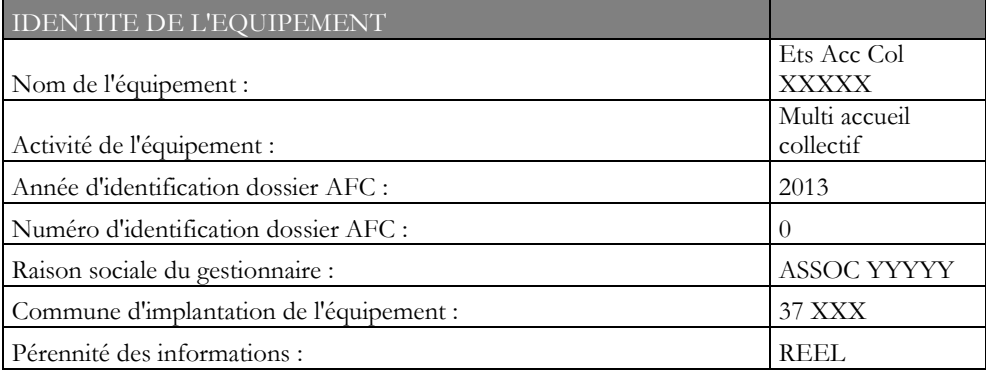

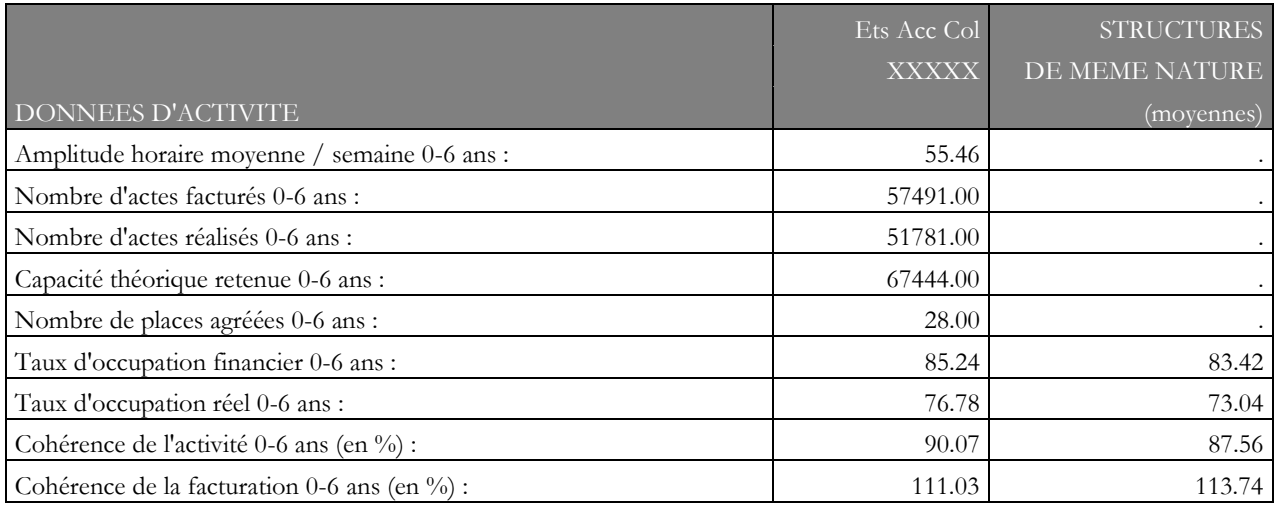

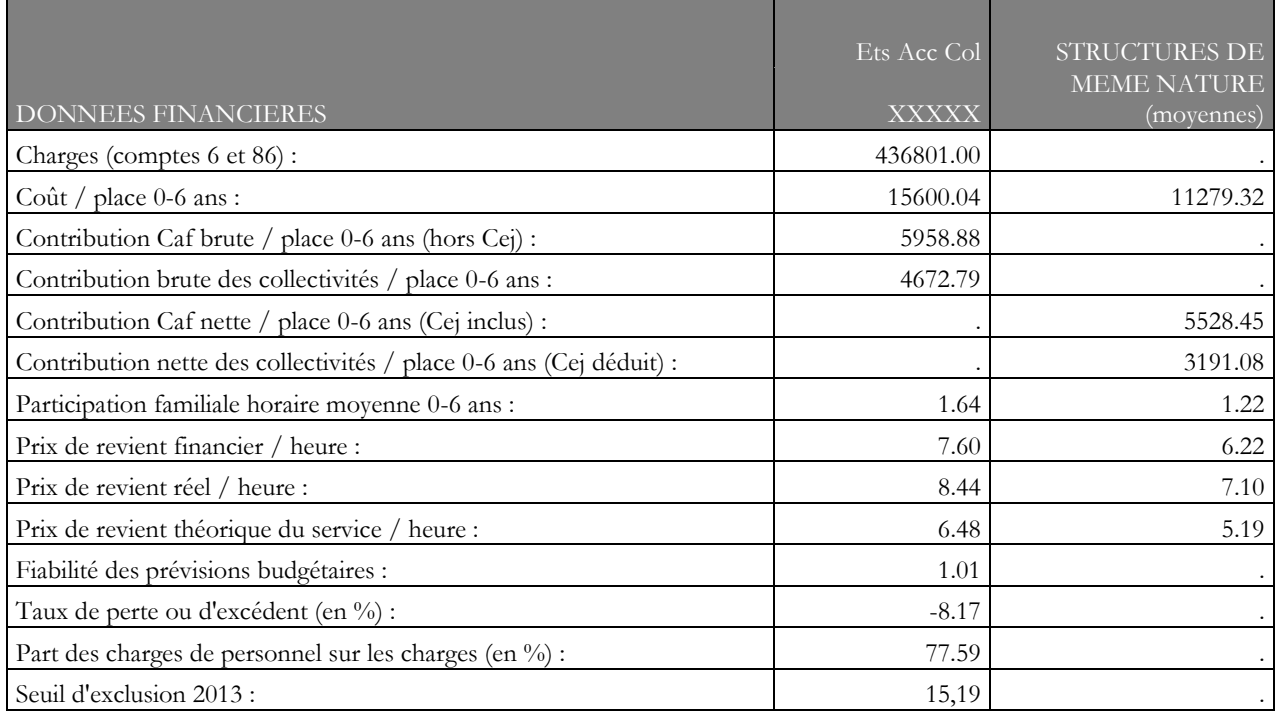

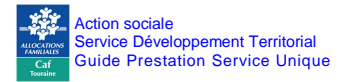

#### **ANNEXE 10.1 : LA NOTION DE GESTIONNAIRE**

Sur le secteur de la petite enfance, plusieurs acteurs gèrent des établissements d'accueil de jeunes enfants.

Ainsi en est-il des personnes morales de droit public telles que les communes, les communautés de communes, les centres communaux d'action sociale, les hôpitaux.

C'est également le cas des personnes morales de droit privé telles que des associations, des mutuelles, des entreprises de crèches. Les formes juridiques de ces dernières peuvent prendre différentes formes : société à responsabilité limitée (Sarl), société par actions simplifiée (Sas), les sociétés coopératives d'intérêt collectif (Scic), etc.

En matière de petite enfance, la branche Famille peut subventionner le gestionnaire de cet accueil au moyen d'une prestation de service.

Pour bénéficier d'un subventionnement octroyé par les Caf, et au regard des règles concernant, notamment, les prestations de service, un gestionnaire doit être agréé ou autorisé à fonctionner, être ouvert à toute la population, appliquer le barème national des participations des familles et signer une convention avec la Caf définissant les conditions d'exercice de l'activité pour laquelle la subvention sera accordée.

#### **Le gestionnaire doit donc :**

1. organiser l'accueil c'est à dire qu'il :

- effectue la demande d'autorisation ou d'avis auprès du conseil général (demande d'ouverture) et produit auprès de la Caf ladite autorisation ou ledit avis ;
- rédige ou valide le projet d'accueil et le produit au conseil général et à la Caf ;
- a la responsabilité du suivi de l'accueil et de son évaluation, s'il y a lieu ;
- 2. organiser une ouverture et un accès à tous, notamment une accessibilité financière pour toutes les familles en appliquant le barème national des participations des familles ;
- 3. percevoir les participations des familles.

En principe, l'autorisation ou l'avis est donné à l'établissement d'accueil, en sa qualité d'organisateur de l'accueil, puisqu'il est le responsable du fonctionnement.

Sur ce point, l'organisateur de l'accueil inscrit les enfants, fait fonctionner l'accueil, est responsable des équipements et souscrit une assurance en responsabilité civile.

Cela signifie que l'organisateur de l'accueil garde la maîtrise sur le choix de l'accueil.

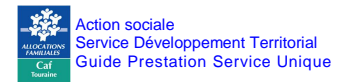

## **ANNEXE 10.2 : REGLEMENT DE FONCTIONNEMENT**

Les décrets 2000-762 du 1er août 2000 et 2010-613 du 7 juin 2010 fixent par les articles R 180-10 et R 180-11 les éléments constitutifs du projet d'établissement ou de service et du règlement de fonctionnement.

#### **Les établissements et services d'accueil élaborent un projet d'établissement ou de service qui comprend les éléments suivants :**

- 1) Un projet éducatif pour l'accueil, le soin, le développement, l'éveil et le bien-être des enfants.
- 2) Un projet social.
- 3) Les prestations d'accueil proposées.
- 4) Le cas échéant, les dispositions particulières prises pour l'accueil d'enfants atteints d'un handicap ou d'une maladie chronique.
- 5) La présentation des compétences professionnelles mobilisées.
- 6) Pour les services d'accueil familial, les modalités de formation des assistant(e)s maternel(le)s, du soutien professionnel qui leur est apporté et du suivi des enfants au domicile de celles-ci.
- 7) La définition de la place des familles et de leur participation à la vie de l'établissement ou du service.
- 8) Les modalités des relations avec les organismes extérieurs.

#### **Les établissements et services d'accueil élaborent un règlement de fonctionnement qui précise les modalités d'organisation et de fonctionnement de l'établissement ou du service, et notamment :**

- 1) Les fonctions du directeur ou, pour les établissements à gestion parentale, du responsable technique.
- 2) Les modalités permettant d'assurer, en toutes circonstances, la continuité de la fonction de direction.
- 3) Les modalités d'admission des enfants.
- 4) Les horaires et les conditions de départ des enfants.
- 5) Le mode de calcul des tarifs.
- 6) Les modalités du concours du médecin attaché à l'établissement ou au service, et des professionnels visés à l'article R. 180-18.
- 7) Les modalités de délivrance de soins spécifiques, occasionnels ou réguliers, le cas échéant avec le concours de professionnels médicaux ou paramédicaux extérieurs à la structure.
- 8) Les modalités d'intervention médicale en cas d'urgence.
- 9) Les modalités d'information et de participation des parents à la vie de l'établissement ou du service.
- 10) Dans les établissements à gestion parentale, le règlement intérieur précise en outre les responsabilités respectives et les modalités de collaboration des parents et des professionnels assurant l'encadrement des enfants, ainsi que les fonctions déléguées au responsable technique.

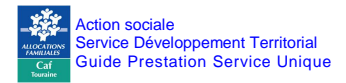

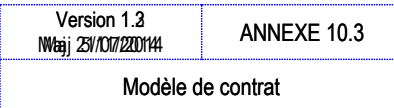

**ANNEXE 10.3 : UN MODELE DE CONTRAT D'ACCUEIL** 

# CONTRAT D'ACCUEIL REGULIER de

## **Entre**

Le Multi-accueil « XXX » Adresse 2 02.47. Mail:

## Et

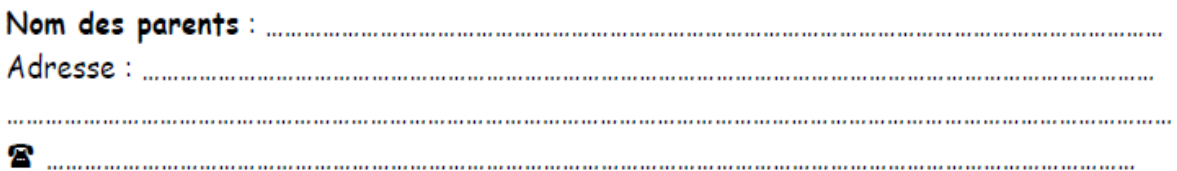

### Par ce présent contrat, les parents s'engagent :

- A fournir au multi-accueil tous les éléments indispensables à la constitution du dossier d'inscription (cf règlement de fonctionnement)
- A respecter la durée du contrat (jusqu'au 31 Août suivant, la structure fonctionnant en année scolaire) ainsi que les temps de présence de l'enfant:

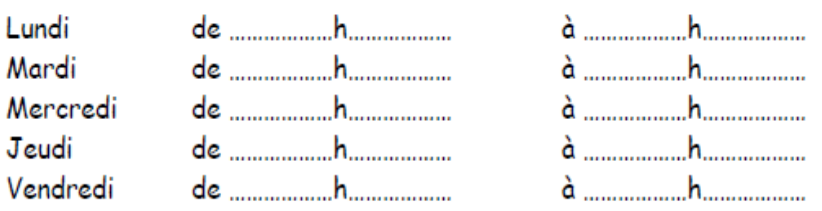

La structure se réserve le droit de modifier les horaires de réservation en cas de dépassement de ceux-ci ; ce qui entraînera une modification du montant mensuel.

Toute rupture de contrat avant le 31 août, doit être justifiée (départ définitif de l'enfant, mutation, déménagement) et obligatoirement signalée par écrit au plus tard un mois avant le départ de l'enfant. Le départ à l'école n'est pas considéré comme un cas de force majeure. Le préavis d'un mois est dû.

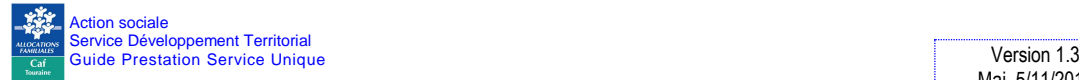

Quand la maman attend un deuxième enfant, les parents ont :

- soit la possibilité de maintenir leur contrat (plus de 20h), dans ce cas ils maintiennent leur place pour le retour au travail de la maman (ce qui ne veut pas dire que le bébé aura une place, il sera prioritaire dans la limite des places disponibles)
- soit ils modifient le contrat en contrat occasionnel réservation (moins de 20h) et ils ne sont pas sûrs de retrouver une place, en temps plein, à la reprise du travail. Si la maman prend un congé

parental le contrat sera forcement modifié en contrat occasionnel réservation

A verser une avance de 75€ qui sera restituée lors de la première facture.

#### A régler les frais de garde au début de chaque mois

La participation financière de la famille est calculée individuellement en fonction de ses ressources et du nombre d'enfants à charge, en appliquant le taux d'effort sur leurs ressources. Le taux d'effort est automatiquement calculé, à partir de ces éléments, par le logiciel SACHA, selon le principe de la Prestation de Service Unique (P.S.U).

#### Tarif horaire x nbre d'heures par semaine x (nbre de semaines du contrat/nbre de mois du contrat) = Montant mensuel de facturation

Le montant de la participation familiale est révisé au 1<sup>er</sup> Janvier, avec les ressources de l'année N-2, et actualisé, si besoin, en cours d'année, selon les changements communiqués à la C.A.F.

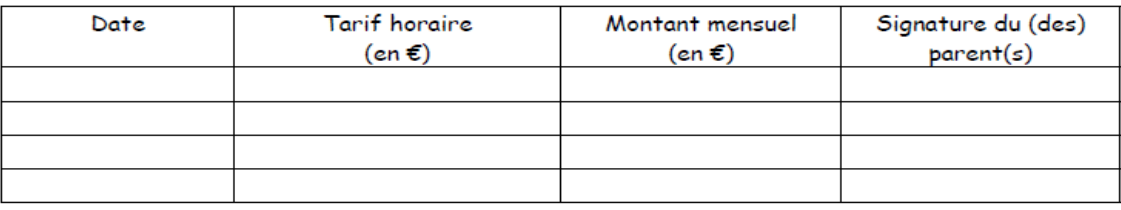

#### Seront automatiquement déduits du versement :

- 8 semaines de congés pour 12 mois de contrat ; sinon un nombre de semaines sera calculé au prorata du contrat établi et de la date d'entrée. Sont comprises dans ces 8 semaines : les semaines de fermeture de la structure (4 semaines en été, 1 semaine à Noël). Il reste donc 3 semaines à fixer à convenance des parents.
- Les jours fériés et les jours de fermeture exceptionnelle.
- Les absences pour maladie de l'enfant, sur présentation d'un certificat médical :
	- o Les jours d'hospitalisation : totalité
	- $\circ$  Les jours pour maladie : carence de 3 jours : 1<sup>er</sup> jour (date du certificat médical) + 2 jours calendaires suivants.

Aucune déduction n'est faite en cas d'absence pour convenance personnelle. Les déductions se feront en fin de mois.

\*\* A signaler tout changement dans leur situation, notamment au niveau des revenus (supérieurs ou inférieurs), afin de calculer le nouveau tarif.

#### Tout manquement au contrat établi avec la structure entraînera l'exclusion de l'enfant.

#### En contrepartie, la structure s'engage à réserver la place de l'enfant sur le temps contractuel indiqué.

Fait à Monts, en 2 exemplaires, le

Contrat Régulier - 1, 2, 3... Soleil - Monts - 2/2

Les parents. précédé de la mention « Lu et approuvé »

Mme. Directrice de la structure

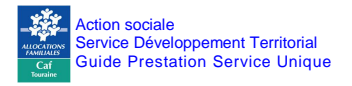

**Exemple issu du logiciel SACHA**

## PROPOSITION DE CONTRAT DE RESERVATION DE PLACE D'ACCUEIL EN CRECHE

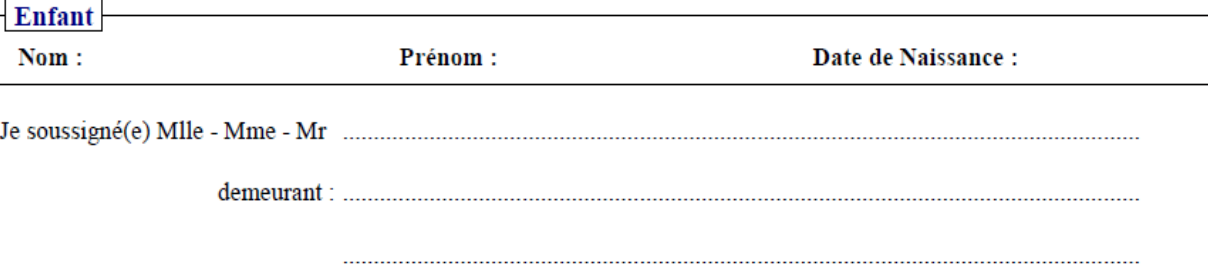

placera mon enfant à compter du

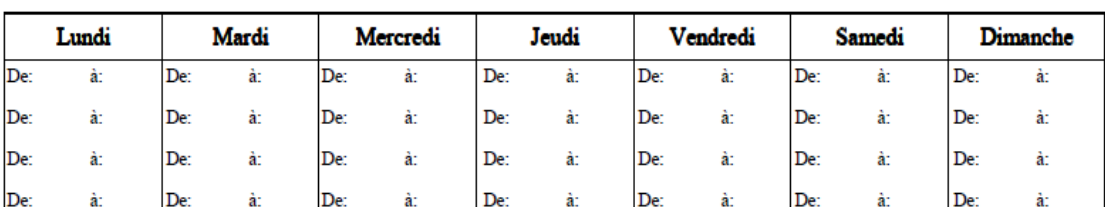

jusqu'au

En conséquence, je m'engage à règler le forfait suivant : .................€, pour ...... heures/semaine et ...... semaine(s)/mois.

Le contrat est d'une durée de ...... mois  $($ ...... semaine $(s)$  =>  $[$ ...... semaine $(s)$  contrat - ...... semaine $(s)$  congés parents -...... semaine(s) fermeture structure]).

Je certifie avoir pris connaissance du règlement intérieur dont un exemplaire nous a été remis et je m'engage à le respecter.

Signature des parents : Fait à <sub>1e</sub>

Qualité:

Le gestionnaire:

Le tarif horaire peut changer pendant la période contractuelle selon les paramètres tarifaires donnés par la CAF.

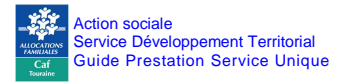

## **ANNEXE 10.4 : LE SERVICE CAFPRO**

Ce service est disponible sur le site Internet [www.caf.fr,](http://www.caf.fr/) à la rubrique « professionnels ».

Il s'agit du service de communication électronique mis en place par la branche Famille afin de permettre à ses partenaires un accès direct à la consultation des dossiers allocataires Caf (ressources, nombre d'enfants à charge). Il fait l'objet d'une mise à jour en temps réel. Il est régi par une convention de service entre la Caf et le partenaire. Il respecte les règles de confidentialité et a fait l'objet d'un avis favorable de la Cnil.

Pour accéder à ce service, vous devez conventionner avec la Caf Touraine.

Un simple courrier de demande suffit pour enclencher l'envoi d'une convention. En fonction de la convention ou du niveau de l'habilitation des agents, les types d'informations varient.

Un profil associe une population de partenaires et les données auxquelles elle peut accéder.

Le profil T2 s'adresse aux prestataires bénéficiaires de crédits d'action sociale des Caf, pour le calcul de la participation financière des familles bénéficiaires de prestations de service.

#### **Que faire si je n'ai pas d'accès Cafpro ou si les familles sont « non-allocataires » ?**

La détermination du montant des ressources à retenir s'effectue à partir de l'avis d'imposition. Vous prendrez, pour l'année N du 1<sup>er</sup> janvier au 31 décembre, les revenus perçus pour l'année N-2. A titre d'exemple, pour calculer le montant des participations familiales pour l'année allant du 1<sup>er</sup> janvier 2012 au 31 décembre 2012, vous vous référerez aux revenus perçus pour l'année 2010 (année de référence utilisée par Cafpro).

#### **Pour les salariés**

Les ressources à prendre en compte sont celles figurant sur l'avis d'imposition à la rubrique « total des salaires et assimilés », **c'est-à-dire avant déduction forfaitaire de 10 % ou des frais réels.** Vous y ajouterez, le cas échéant, toutes les autres natures de revenus imposables (par exemple les revenus de capitaux mobiliers, les revenus fonciers, etc.) ainsi que les heures supplémentaires et les indemnités journalières d'accident du travail et de maladie professionnelle bien qu'en partie non imposables. Le périmètre des ressources et déductions à prendre en compte est identique à celui utilisé dans Cafpro.

Le montant doit être divisé par douze pour obtenir le revenu mensuel.

#### **Pour les employeurs et les travailleurs indépendants y compris auto-entrepreneurs**

Vous prendrez en compte les bénéfices retenus au titre de l'année N-2 pour un accueil en année N. Pour les adhérents d'un centre de gestion agréé ou auto-entrepreneurs, il s'agit des bénéfices tels que déclarés.

Pour les non adhérents d'un centre de gestion agréé, il s'agit des bénéfices majorés de 25 % tels que retenus par l'administration fiscale. Pour les personnes ayant opté pour le régime micro, il s'agit des bénéfices déterminés après déduction de l'abattement forfaitaire fiscal appliqué sur le chiffre d'affaires.

#### **Pour les non-allocataires**

Vous prendrez, pour l'année N du 1<sup>er</sup> janvier au 31 décembre, les revenus perçus pour l'année N-2. A titre d'exemple, pour calculer le montant des participations familiales pour l'année allant du 1 er janvier au 31 décembre 2014, vous vous référerez aux revenus perçus pour l'année 2012 (année de référence utilisée par Cafpro).

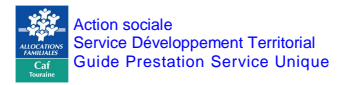

#### **Pour toutes les familles**

Les familles doivent informer les services de la Caf des changements de leur situation, qu'il s'agisse de leur situation familiale ou professionnelle. La base ressources peut être modifiée en conséquence pour calculer les droits.

Ces changements sont alors pris en compte et impliquent, le cas échéant, une modification de la tarification mentionnée par avenant sur le contrat d'accueil.

Les situations exceptionnelles peuvent être examinées par la Caf à la demande du gestionnaire – notamment pour les parents non connus des Caf – en liaison avec les services de prestations légales qui disposent des connaissances juridiques et réglementaires pour statuer dans des cas particuliers. Les non-allocataires des Caf doivent également informer l'établissement d'accueil afin que ces changements de situations soient pris en compte pour le calcul des participations familiales.

#### **Les Ressources prises en compte sont :**

- cumul des ressources nettes telles que déclarées perçues par l'allocataire et son conjoint ou concubin au cours de l'année de référence : revenus d'activité professionnelle et assimilés, pensions, retraites, rentes et autres revenus imposables ainsi que les heures supplémentaires et les indemnités journalières d'accident du travail et de maladie professionnelle bien qu'en partie non-imposables ;
- prise en compte des abattements/neutralisations sociaux en fonction de la situation des personnes (chômage indemnisé ou non, affection de longue durée, bénéfice du Rsa, etc.) ;
- déduction des pensions alimentaires versées.

Les frais réels et les abattements fiscaux ne sont pas déduits. Les prestations familiales ne sont pas prises en compte dans les ressources annuelles.

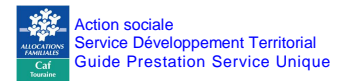

Plancher & Plafond

## **ANNEXE 10.5** : **LE MONTANT DES PARTICIPATIONS FAMILIALES EST SOUMIS A UN PLANCHER ET UN PLAFOND**

#### Le plancher

En cas d'absence de ressources, vous retiendrez un montant « plancher » équivalent au Rsa socle annuel garanti à une personne isolée avec un enfant, déduction faite du forfait logement. Celui-ci est publié en début d'année civile par la Cnaf.

Vous retiendrez également ce plancher pour les personnes ayant des ressources inférieures à ce montant plancher.

#### Le plafond

Le barème s'applique jusqu'à hauteur d'un plafond de ressources par mois. Celui-ci est également publié par la Cnaf en début d'année civile.

Le gestionnaire ne peut pas appliquer un plafond inférieur. En revanche, en accord avec la Caf, il peut décider de poursuivre l'application du taux d'effort au-delà du plafond et doit l'inscrire dans le règlement de fonctionnement.

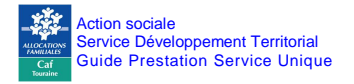

Le barème

#### **ANNEXE 10.6 : LE BAREME**

## Les modalités de calcul de la mensualisation.

La mensualisation repose sur le paiement des heures réservées. Elle est préconisée en cas d'accueil régulier consécutif à une réservation connue à l'avance et se déroulant selon un calendrier prévisible.

C'est une formule de règlement des participations familiales qui simplifie la vie des parents, comme celle des gestionnaires. Les familles règlent la même dépense tous les mois hormis d'éventuelles heures complémentaires, de telle sorte qu'il y ait sur l'année ou sur la période de fréquentation un lissage des participations familiales.

La mensualisation est normalement répartie sur 12 mois. Pour autant, il reste possible d'échelonner :

- soit sur le nombre de mois d'ouverture de la crèche si l'enfant est accueilli toute l'année,
- soit sur le nombre de mois d'accueil de l'enfant s'il est accueilli une partie de l'année.

Le paiement de la place réservée s'applique quels que soient le rythme et la durée de fréquentation de la structure d'accueil.

La mensualisation est une formule de règlement des participations familiales qui simplifie la vie des parents, comme celle des gestionnaires. Les familles règlent la même dépense tous les mois hormis les éventuelles heures supplémentaires.

Le nombre de semaines d'accueil, tout comme le nombre d'heures réservées dans la semaine doivent correspondre aux besoins des parents (Cf. : I.4.3). Le nombre de semaines d'accueil est au maximum égal au nombre de semaines d'ouverture de la crèche.

Elle se calcule à partir de la formule suivante :

#### nombre de semaines d'accueil **x** nombre d'heures réservées dans la semaine nombre de mois retenu pour la mensualisation<sup>6</sup>

*Exemple : Participation familiale horaire : 2 euros Nombre d'heures hebdomadaires d'accueil : 34 heures Nombre de semaines de réservation sur l'année : 45 semaines La mensualisation s'effectue sur 12 mois. Soit : 45 semaines x 34 heures = 127 heures 12 mois La participation mensuelle de la famille se calcule sur cette base horaire. Soit : 127 heures x 2 euros = 254 euros mensuels*

Cette règle constitue une base minimale pour la mise en œuvre de la mensualisation à la carte. En fonction des situations spécifiques locales, et par exemple en cas d'accueil d'enfants de façon régulière sur une seule partie de l'année, il peut être appliqué une mensualisation sur une autre durée (6, 10, 11 mois, etc.).

 $\overline{\phantom{a}}$ 6. Nombre de mois retenu pour la mensualisation = nombre de mois d'ouverture, sauf si l'enfant est accueilli en cours d'année.

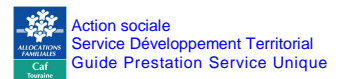

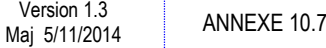

Résidence alternée

## **ANNEXE 10.7 : LES REGLES APPLICABLES EN CAS DE RESIDENCE ALTERNEE.**

Il convient de différencier deux situations : soit les allocations familiales ne sont pas partagées, soit les allocations familiales sont partagées.

## **1. Si les Allocations familiales ne sont pas partagées**

La règle de l'unicité de l'allocataire s'applique : la charge de l'enfant n'est prise en compte que sur le seul dossier du parent qui en est désigné l'allocataire.

## **Exemple 1 : cas de l'enfant accueilli en Eaje en résidence alternée**

Situation :

La mère est allocataire de l'enfant. Le nouveau conjoint de la mère a un enfant. La nouvelle conjointe du père a un enfant.

Un contrat d'accueil est établi pour chacun des parents.

Tarification du père :

- ressources à prendre en compte : celles de M. et de sa nouvelle compagne ;
- nombre d'enfants à charge : 1 (l'enfant de la nouvelle conjointe du père est pris en compte car le foyer en est allocataire mais l'enfant en résidence alternée n'est pas comptabilisé car le foyer de son père n'en est pas allocataire).

Tarification de la mère :

- ressources à prendre en compte : celles de Mme et de son nouveau compagnon
- nombre d'enfants à charge : 2 (le foyer de la mère est allocataire de l'enfant en résidence alternée et de l'enfant du nouveau compagnon).

#### **Exemple 2 : l'enfant en résidence alternée n'est pas celui qui est accueilli en Eaje**

Situation 1 :

M. a deux enfants en résidence alternée, c'est leur mère qui en est l'allocataire.

M. a un nouvel enfant issu d'une nouvelle union, cet enfant va en Eaje.

Pour le calcul de la tarification :

- ressources à prendre en compte : celles de M. et de sa nouvelle compagne ;
- nombre d'enfants à charge : 1 (l'enfant de la nouvelle union du père est pris en compte mais les enfants en résidence alternée ne sont pas comptabilisés car le foyer de leur père n'en est pas allocataire).

Situation 2 :

Même situation familiale mais c'est le père qui est désigné allocataire pour ses deux enfants en résidence alternée.

Pour le calcul de la tarification :

- ressources à prendre en compte : celles de M. et de sa nouvelle compagne ;
- nombre d'enfants à charge : 3 (le père est allocataire de ses 3 enfants).

*A noter : lorsque l'enfant, accueilli en Eaje et en résidence alternée, est l'enfant unique du parent non-allocataire, le gestionnaire doit inscrire manuellement la charge de l'enfant sur le dossier (pour éviter que le nombre d'enfant à charge pour ce parent soit égal à 0).* 

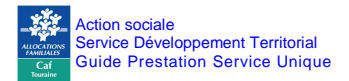

Résidence alternée

Version 1.3

#### **2. Si les Allocations familiales sont partagées**

La charge de l'enfant en résidence alternée est prise en compte sur les deux dossiers.

#### **Exemple 1 : cas de l'enfant accueilli en Eaje en résidence alternée**

La mère est allocataire de l'enfant. Le nouveau conjoint de la mère a un enfant. La nouvelle conjointe du père a un enfant.

Un contrat d'accueil est établi pour chacun des parents.

Tarification du père :

- ressources à prendre en compte : celles de M. et de sa nouvelle compagne ;
- nombre d'enfants à charge : 2 (l'enfant de la nouvelle union et l'enfant en résidence alternée sont tous deux pris en compte car les Allocations familiales sont partagées).

Tarification de la mère :

- ressources à prendre en compte : celles de Mme et de son nouveau compagnon
- nombre d'enfants à charge : 2 (l'enfant de la nouvelle union et l'enfant en résidence alternée sont tous deux pris en compte).

#### **Exemple 2 : l'enfant en résidence alternée n'est pas celui qui est accueilli en Eaje**

Situation 1 :

M. a deux enfants en résidence alternée, c'est leur mère qui en est l'allocataire.

M. a un nouvel enfant issu d'une nouvelle union, cet enfant va en Eaje.

Pour le calcul de la tarification :

- ressources à prendre en compte : celles de M. et de sa nouvelle compagne ;
- nombre d'enfants à charge : 3 (l'enfant de la nouvelle union du père et les enfants en résidence alternée sont pris en compte car les Allocations familiales sont partagées).

Situation 2 :

Même situation familiale mais c'est le père qui est désigné allocataire pour ses deux enfants en résidence alternée.

Même résultat.

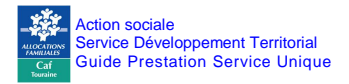

### **ANNEXE 10.8 : LE SEUIL D'EXCLUSION**

### **1. La définition**

La mise en place du seuil d'exclusion de la prestation de service vise à optimiser le fonctionnement des établissements tout en contenant les prix de revient de ces derniers.

Dans cette perspective, la circulaire n° 61 du 20 décembre 1995 a prévu des sanctions financières progressives lorsque le seuil d'exclusion est dépassé. Les décisions de suspension du bénéfice des prestations de service - voire les exclusions - renforcent le caractère contractuel des financements par la prestation de service et la mission d'accompagnement et de contrôle des Caf en matière de gestion des équipements d'accueil.

Le seuil d'exclusion du bénéficie des prestations de service est donné chaque année dans le barème des prestations de service. Un équipement dont le prix de revient par heure réalisée dépasse le seuil d'exclusion peut perdre le bénéfice de la prestation de service (Cf. : ci-dessous). Il est rappelé que le prix de revient par heures réalisées se calcule en divisant le total de charges par le total des heures réalisées, pour l'exercice considéré. Comme indiqué dans la lettre circulaire n° 2006-127 (point 1.1), les comptes des partenaires sont saisis selon un plan comptable normé nationalement. Le total des charges est obtenu en additionnant les comptes de classe 6 et les comptes 86, sans aucun retraitement ou déduction.

Il s'entend pour le fonctionnement normal d'une structure. Ces montants peuvent être calculés au prorata du temps d'ouverture pour des structures ouvertes au-delà de 12 heures par jour<sup>7</sup>.

#### **2. L'application**

 $\overline{\phantom{a}}$ 

Des sanctions financières progressives sont prises à l'encontre des établissements dépassant le seuil d'exclusion.

C'est le cas lorsque le dépassement du seuil d'exclusion résulte :

- d'un taux d'occupation inférieur à la moyenne nationale ou d'un encadrement supérieur aux normes légales en la matière sans lien avec un projet socio-éducatif particulier ;
- d'un total de charges par heures réalisées anormalement élevé par rapport aux moyennes nationales.

Dans ces deux situations, un plan de redressement sera mis en œuvre par le gestionnaire.

Ce dernier devra permettre, au plus tard au titre de l'exercice  $N^8 + 3$ , de ramener le coût de fonctionnement de l'équipement au-dessous du seuil d'exclusion, ou permettre à cet établissement de relever des situations décrites ci-dessous qui ne nécessitent pas de sanctions financières.

<sup>7.</sup> Pour un prix de revient par acte réalisé de P en moyenne nationale, sur la base d'un nombre d'heures d'ouvertures inférieures ou égales à 12 heures par jour, le seuil d'exclusion S est égal à P x 150%. Si l'équipement est ouvert par exemple 14 heures par jour, le seuil d'exclusion est calculé de la façon suivante :  $S = P x 150\% x (14/12)$ .

<sup>8.</sup> N = exercice de droit pour lequel il est constaté un dépassement du seuil d'exclusion.

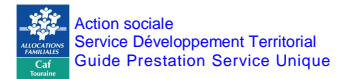

En tout état de cause, si en N+3, ce résultat n'est pas atteint, il conviendra alors de mettre en œuvre les sanctions financières progressives ci-après définies par la circulaire du 20 décembre 1995 :

- gel du montant de la prestation de service au titre de l'exercice N+3, à son montant nominal de N+2 ;
- non-versement de la prestation de service au titre de l'exercice N+4 ;
- dénonciation ou non-renouvellement de la convention en N+5.

L'application de ces sanctions financières est une décision qui relève de chaque directeur de Caf, lequel doit en rendre compte à la Cnaf en tant qu'ordonnateur national. Les documents conduisant à appliquer ces sanctions doivent être conservés en vue d'un contrôle éventuel de la Cnaf ou de la tutelle budgétaire.

#### **3. L'aménagement de l'application du seuil d'exclusion dans le cas d'un projet socio-éducatif particulier**

Toutefois, la généralisation de la Psu et la création du contrat « enfance et jeunesse » contribuent à optimiser le fonctionnement des établissements d'accueil et à mieux maîtriser les coûts de gestion.

Par conséquent, les sanctions prévues par la circulaire n° 1995-061, lorsque le seuil d'exclusion est dépassé, ne sont pas plus systématiquement adaptées.

C'est le cas lorsque le seuil d'exclusion est dépassé parce que le projet éducatif particulier nécessite un encadrement supérieur aux normes légales ou un taux d'occupation inférieur à la moyenne au plan national. Ce projet éducatif particulier est précisément identifié, tant dans ses finalités, objectifs, son contenu que pour son impact en terme de gestion et de coût supplémentaire.

Dans ce cas, le seuil d'exclusion peut être dépassé alors que la gestion de l'établissement est conforme aux attentes de la branche Famille. Par conséquent, le dépassement du seuil d'exclusion peut ne plus entraîner de sanctions financières. Ce dépassement devient un indicateur d'alerte pour la Caf, qui peut, le cas échéant, avoir une fonction de conseil auprès du gestionnaire.

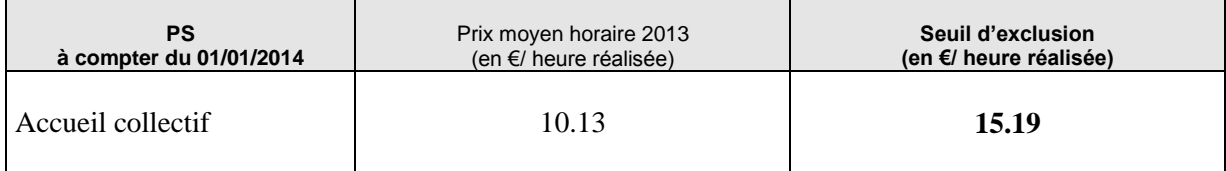

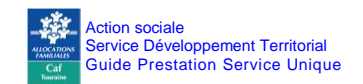

## **Annexe 10.9 : Campagne documents PS 2014.**

Tous les imprimés administratifs sont téléchargeables sur le blog **: caftouraine.eklablog.com**

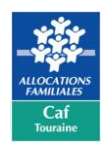

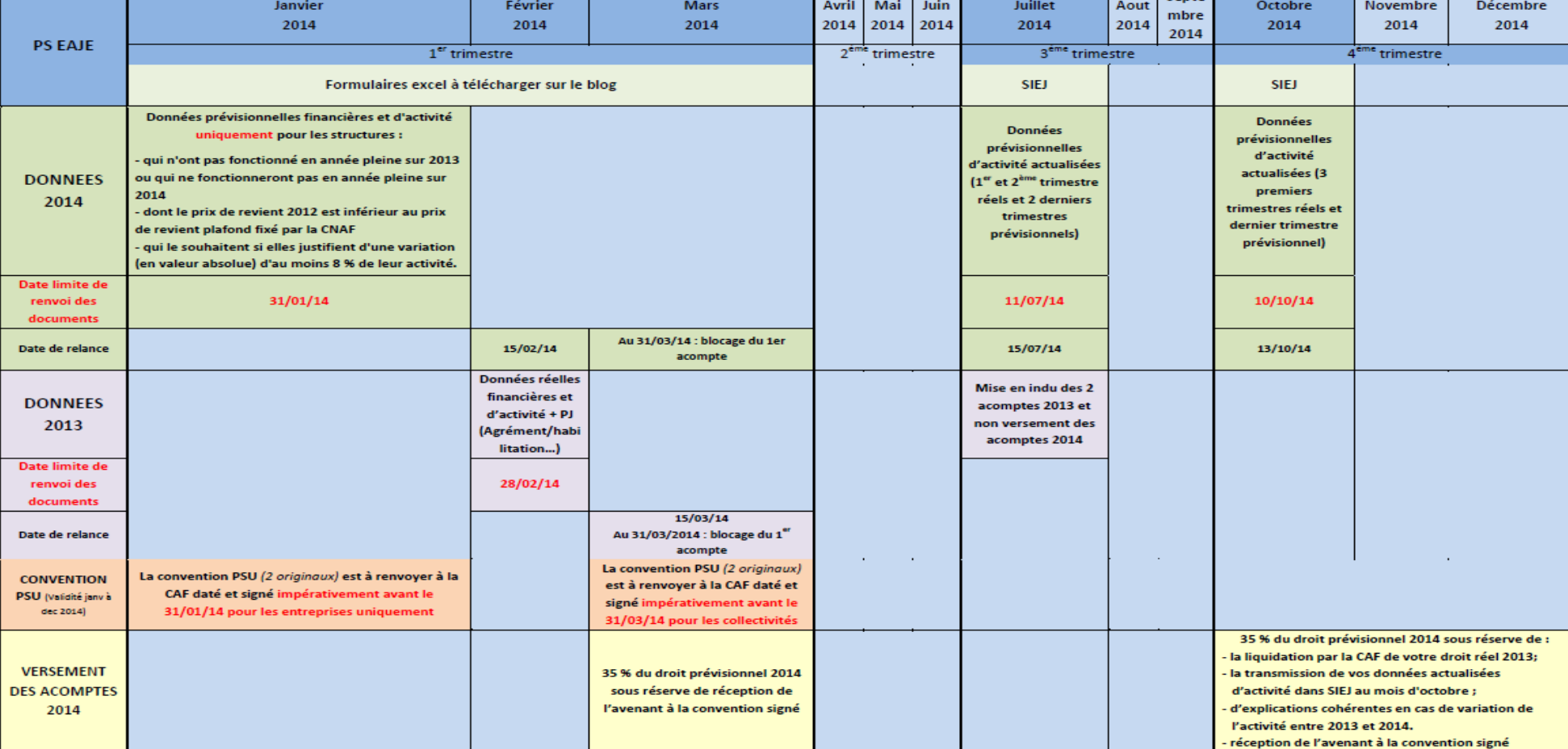

CALENDRIER CAMPAGNE PSU 2014 (EAJE - Collectivités et Entreprises)

┰

Sente

a ka